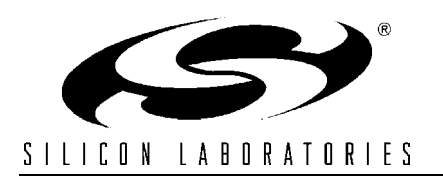

### **LITHIUM ION BATTERY CHARGER USING C8051F300**

### **Relevant Devices**

This application note applies to the following devices: C8051F300

## **Introduction**

Driven by the need for untethered mobility and ease of use, many systems rely on rechargable batteries as their primary power source. The battery charging circuitry for these systems is typically implemented using a fixed-function IC to control the charging current/voltage profile.

The C8051F30x family provides a flexible alternative to fixed-function battery chargers. This application note discusses how to use the C8051F30x family in Li-Ion battery charger applications. The Li-Ion charging algorithms can be easily adapted to other battery chemistries, but an understanding of other battery chemistries is required to ensure proper charging for those chemistries.

## **Key Points**

- On-chip high-speed, 8-bit ADC provides superior accuracy in monitoring charge voltage (critical to prevent overcharging in Li-Ion applications), maximizing charge effectiveness and battery life.
- On-chip PWM provides means to implement buck converter with a very small external inductor.
- On-chip Temp sensor provides an accurate and stable drive voltage for determining battery temperature. An external RTD (resistive temperature device) can also be used via the flexible analog input AMUX.
- A single C8051F30x platform provides full product range for multi-chemistry chargers, expediting time to market and reducing inventory.

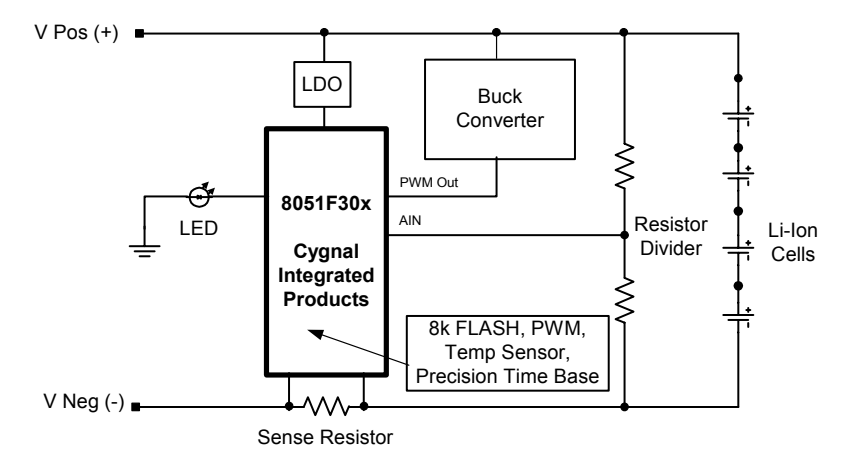

#### **Figure 1. Lithium Ion Battery Charge Block Diagram.**

# **Charging Basics**

Batteries are exhaustively characterized to determine safe yet time-efficient charging profiles. The optimum charging method for a battery is dependent on the battery's chemistry (Li-Ion, NiMH, NiCd, SLA, etc.). However, most charging strategies implement a 3-phase scheme:

- 1. Low-current conditioning phase
- 2. Constant-current phase
- 3. Constant-voltage phase/charge termination

All batteries are charged by transferring electrical energy into them (refer to the references at the end of this note for a battery primer). The maximum charge current for a battery is dependent on the battery's rated capacity (C). For example, a battery with a cell capacity of 1000mAh is referred to as being charged at 1C (1 times the battery capacity) if the charge current is 1000mA. A battery can be charged at 1/50C (20 mA) or lower if desired. However, this is a common trickle-charge rate and is not practical in fast charge schemes where short charge-time is desired.

Most modern chargers utilize both trickle-charge and rated charge (also referred to as bulk charge) while charging a battery. The trickle-charge current is usually used in the initial phases of charging to minimize early self heating which can lead to premature charge termination. The bulk charge is usually used in the middle phase where the most of the battery's energy is restored.

During the final phase of battery charge, which generally takes the majority of the charge time, either the current or voltage or a combination of both are monitored to determine when charging is complete. Again, the termination scheme depends on the battery's chemistry. For instance, most Lithium Ion battery chargers hold the battery voltage constant, and monitor for minimum current. NiCd batteries use a rate of change in voltage or temperature to determine when to terminate.

Note that while charging a battery, *most* of the electrical energy is stored in a chemical process, but not *all* as no system is 100 percent efficient. Some of the electrical energy is converter to thermal energy, heating up the battery. This is fine until the battery reaches full charge at which time *all* the electrical energy is converted to thermal energy. In this case, if charging isn't terminated, the battery can be damaged or destroyed. Fast chargers (chargers that charge batteries fully in less than a couple hours) compound this issue, as these chargers use a high charge current to minimize charge time. As one can see, monitoring a battery's temperature is critical (especially for Li-Ion as they explode if overcharged). Therefore, the temperature is monitored during all phases. Charge is terminated immediately if the temperature rises out of range.

## **Li-Ion Battery Charger - Hardware**

Currently, Li-Ion batteries are the battery chemistry of choice for most applications due to their high energy/space and energy/weight characteristics when compared to other chemistries. Most modern Li-Ion chargers use the tapered charge termination, minimum current (see [Figure 2](#page-2-1)), method to ensure the battery is fully charged as does the example code provided at the end of this note.

#### *Buck Converter*

The most economical way to create a tapered termination charger is to use a buck converter. A buck converter is a switching regulator that uses an inductor and/or a transformer (if isolation is desired), as an energy storage element to transfer energy from the input to the output in discrete packets (for our example we use an inductor; the capacitor in [Figure 3](#page-2-0) is used for ripple reduction). Feedback circuitry regulates the energy transfer via the transistor, also referred to as the pass switch, to maintain a constant voltage or constant current

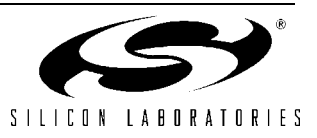

<span id="page-2-1"></span>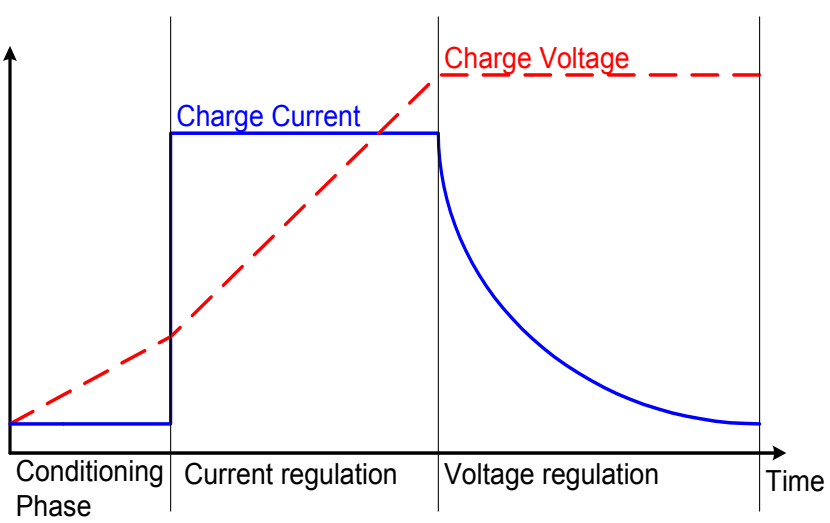

**Figure 2. Lithium Ion Charge Profile.**

within the load limits of the circuit. See [Figure 3](#page-2-0) for details.

#### *Tapered Charger Using the F30x*

[Figure 3](#page-2-0) illustrates an example buck converter using the 'F30x. The pass switch is controlled via the on-chip 8-bit PWM (Pulse Width Modulator) output of the PCA. When the switch is on, current will flow like in [Figure 3](#page-2-0)A. The capacitor is charged from the input through the inductor. The inductor is also charged. When the switch is opened ([Figure 3](#page-2-0)B), the inductor will try to maintain its current flow by inducing a voltage as the current through an inductor can't change instantaneously. The current then flows through the diode and the inductor charges the capacitor. Then the cycle repeats itself. On a larger scale, if the duty cycle is decreased (shorter "on" time), the average

voltage decreases and vice versa. Therefore, controlling the duty cycles allows one to regulate the voltage or the current to within desired limits.

#### *Selecting the Buck Converter Inductor*

To size the inductor in the buck converter, one first assumes a 50 percent duty cycle, as this is where the converter operates most efficiently.

Duty cycle is given by [Equation 1,](#page-2-2) where T is the period of the PWM (in our example  $T = 10.5\mu S$ ).

$$
DutyCycle = \frac{ton}{T}
$$

<span id="page-2-2"></span>**Equation 1. Duty Cycle.**

<span id="page-2-0"></span>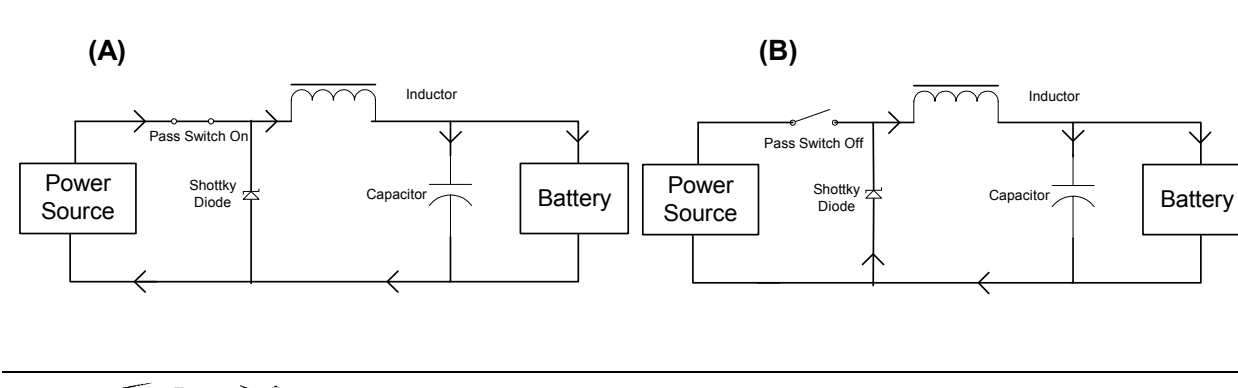

**Figure 3. Buck Converter.**

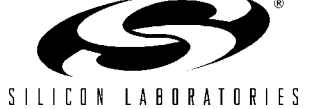

With this established, select a PWM switching frequency. As [Equation 2](#page-3-0)

 $L = \frac{(Vi - Vsat - Vo)ton}{2lomax}$ 

<span id="page-3-0"></span>**Equation 2. Inductor Size.**

shows, the larger the PWM switching frequency, the smaller (and more cost effective) the inductor. Our example code configures the 'F30x's 8-bit hardware PWM to use the internal master clock of 24.5MHz divided by 256 to generate a 95.7kHz switch rate.

Now we can calculate the inductor's size. Assuming  $V_i$ , the charging voltage, is 15V,  $V_{sat}$ , the saturation voltage, is 0.5V, the desired output voltage,  $V<sub>o</sub>$  is 4.2V, and  $I<sub>0MAX</sub>$ , the maximum output current, is 1500 mA, the inductor should be at least 18µH.

Note that the capacitor in this circuit is simply a ripple reducer. The larger it is the better as ripple is inversely proportional to the size of the cap. For more details on buck converters, refer to the references listed at the end of this note.

## **Li-Ion Battery Charger - Software**

The software example that follows demonstrates a Li-Ion battery charger using the C8051F300. The F300 is designed for high-level languages like "C" and includes an 8-bit 8051 based micro-controller, an 8-bit 500 ksps ADC, 8k FLASH, an 8-bit and 16-bit PWM, and a 2% accurate oscillator all onchip. The algorithms discussed are written entirely in "C" making them easily portable. Refer to the F300's datasheet for a full description of the device.

*Calibration*

To ensure accurate voltage and current measurements, the algorithms use a two-point system calibration scheme. In this scheme, the user is expected to apply two known voltages and two known currents, preferable, one point near ground and the other point near full-scale. The algorithm then takes these two points, calculates a slope and an offset for both the current and voltage channels, and stores the results in FLASH. All future conversions are scaled relative to these slope and offset calculations. Note that if an external amplifier is used for the current channel, it will need to be calibrated with a similar two-point calibration scheme to ensure maximum accuracy.

#### *Temperature*

To monitor the temperature, the algorithms use the on-chip temperature sensor. The sensor is left uncalibrated, but still provides a sufficiently accurate temperature measurement. For more accurate temperature measurement, one or two-point temperature calibration is required.

An external temperature sensor can be used if desired. The AMUX can to be reconfigured to accommodate this additional input voltage.

#### *Current*

The charge-current to the battery cells is monitored by taking a differential voltage reading across a small but accurate sense resistor. The current is amplified through the on-chip PGA, digitized by the on-chip 8-bit ADC, and scaled accordingly via the slope and offset calibration coefficients. An external gain stage may be necessary if more resolution is desired for the current measurement.

#### *Voltage*

The battery's voltages are divided down and monitored via external resistors. Note that this example uses the supply voltage as the ADC voltage reference. Any monitored voltage above the reference voltage must be divided down for accurate moni-

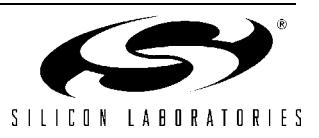

toring. If a more accurate reference is required, an external voltage reference can be used. Adjustment to the divide resistors must be made accordingly.

#### *Charging - Phase1*

In phase 1, (for description purposes, we assume the battery is initially discharged), the 'F30x regulates the battery's current to I<sub>LOWCURRENT</sub> (typically 1/50 C) until the battery's voltage reaches V<sub>MINVOLTBULK</sub>. Note that the battery's charge current is current limited to I<sub>LOWCURRENT</sub> to ensure safe initial charge and to minimize battery selfheating. If at any time the temperature increases out of limit, charging is halted.

#### *Charging - Phase 2*

Once the battery reaches  $V_{MINVOTTHIJK}$  the charger enters phase 2, where the battery's algorithm controls the PWM pass switch to ensure the output voltage provides a constant charge-current  $I_{\text{RII},K}$  to the battery (rate or bulk current is usually 1C and is definable in the header file as is  $I_{\text{LOWCURRENT}}$  and  $V_{\text{MINVOLTBULK}}$ .

#### *Charging - Phase 3*

After the battery reaches  $V_{Top}$  (typically 4.2 V in single cell charger), the charger algorithm enters phase 3, where the PWM feeds back and regulates the battery's voltage. In phase 3, the battery continues to charge until the battery's charge current reaches  $I_{MINIBULKl}$ , after which, the battery is charged for an additional 30 minutes and then charge terminates. Phase 3 typically takes the majority of the charging time.

Note that in most practical applications, such as a portable PC, the batteries may be in any of the three phases when charging is activated. This doesn't really affect the charger as it simply monitor's the

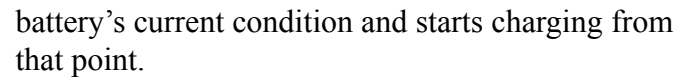

# **Conclusion**

The C8051F300's high level of analog integration, small form-factor, integrated FLASH memory, and low power consumption makes it ideal for flexible next generation battery charging applications. This application note discussed how to use the C8051F30x family in Lithium Ion battery charger applications. Example code is provided as well.

### **References**

**Maxim Integrated Product**, "DC-DC Converter Tutorial".

**Martinez, Carlos and Drori, Yossi and Ciancio, Joe**, "AN126 Smart Battery Primer", Xicor, October 1999.

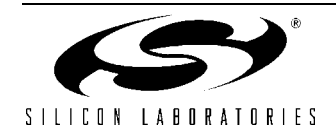

Appendix

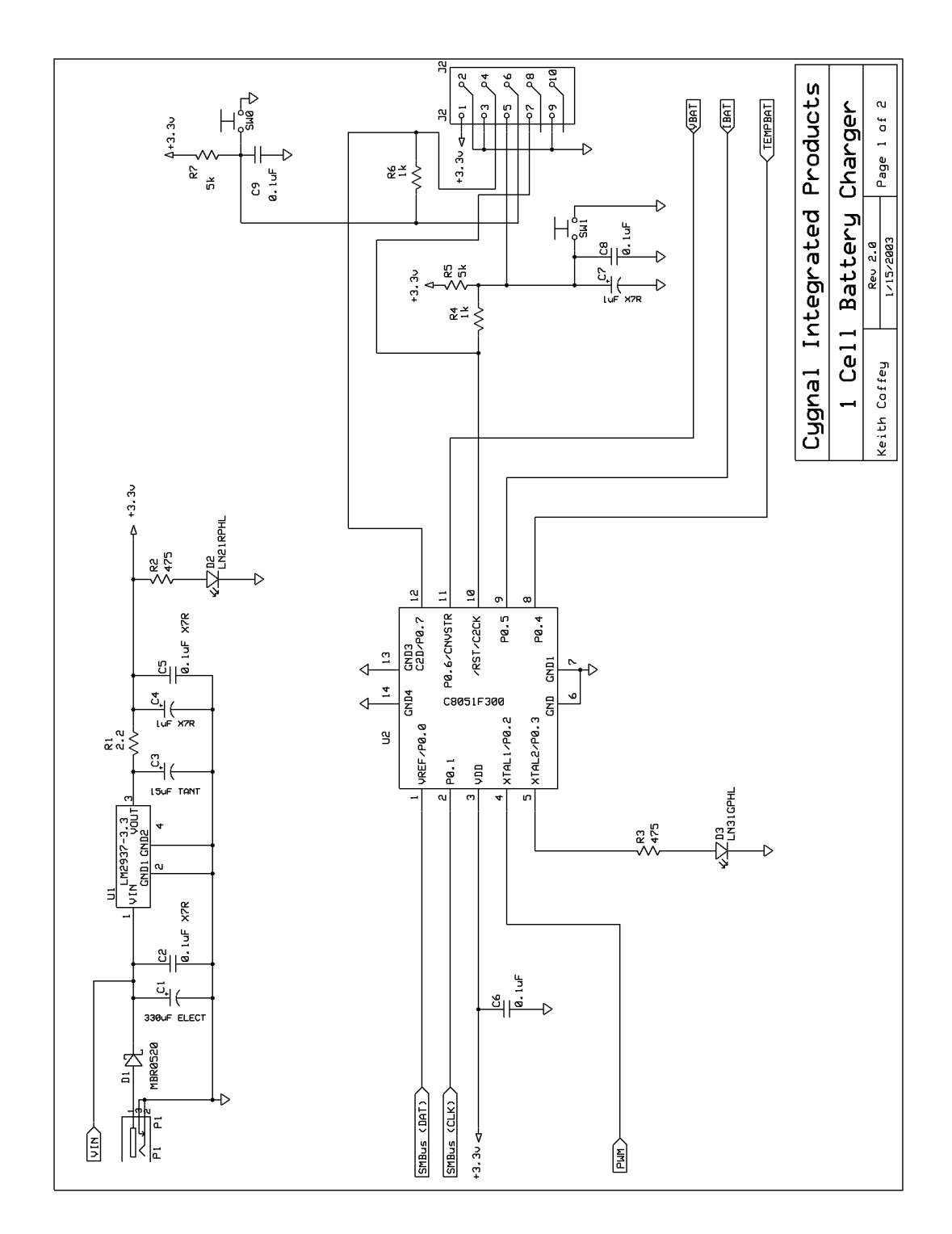

**Figure 4. 1 Cell Battery Charger Schematic.**

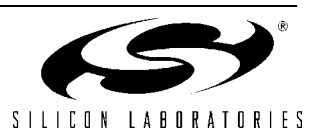

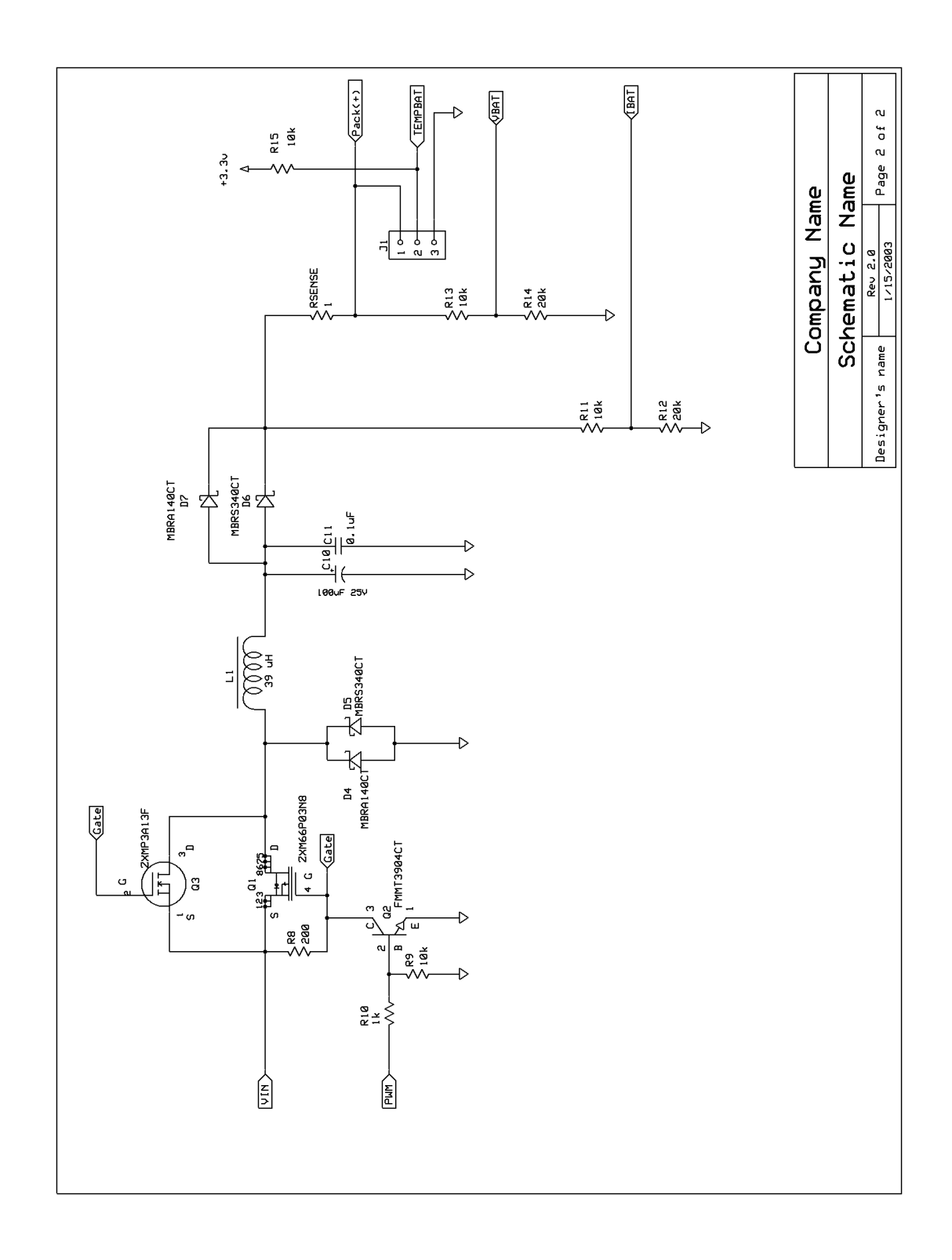

**Figure 5. 1 Cell Buck Converter Schematic.**

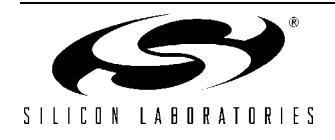

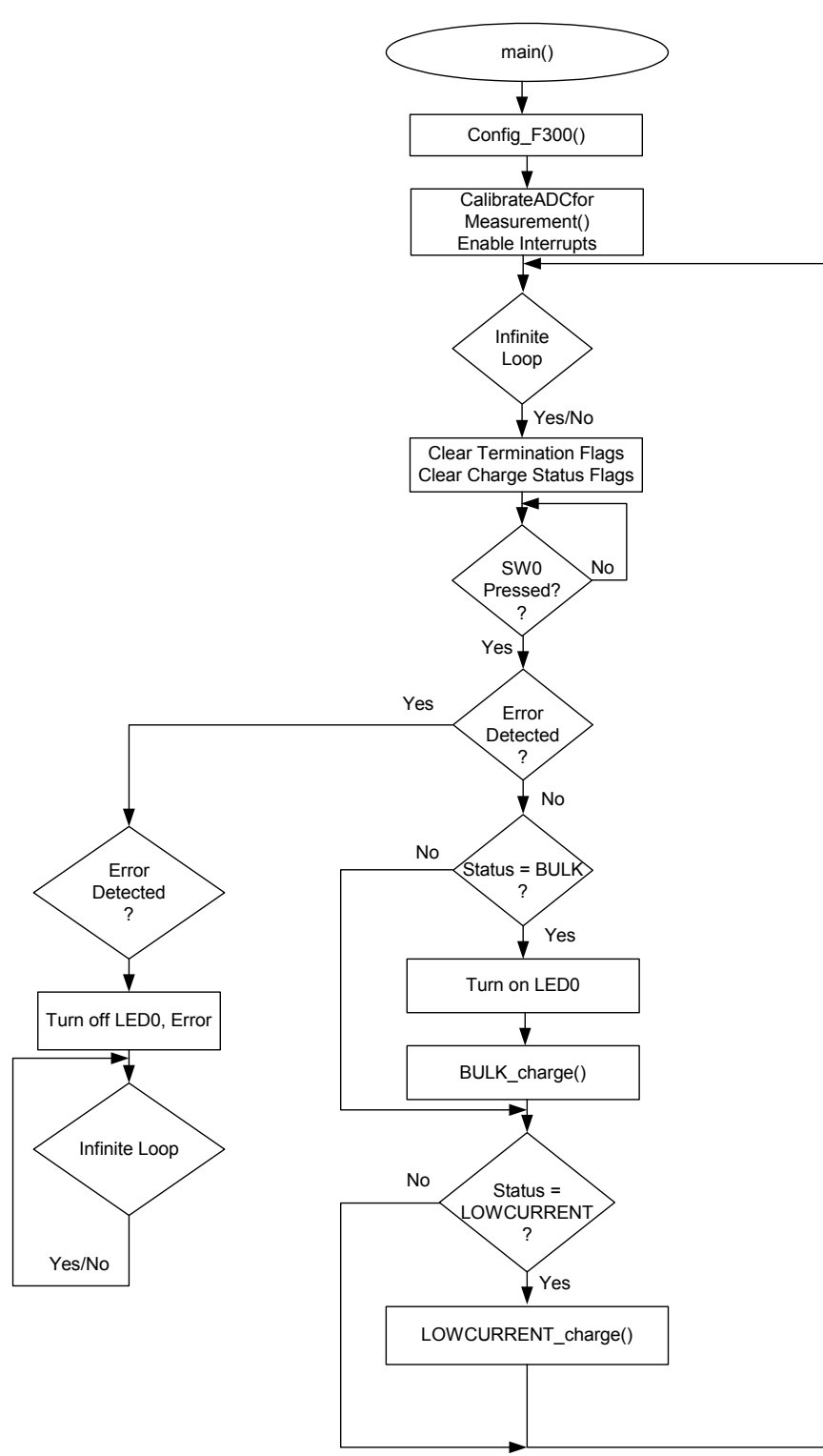

#### **Figure 6. main() Flow Chart.**

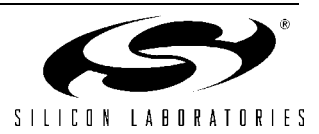

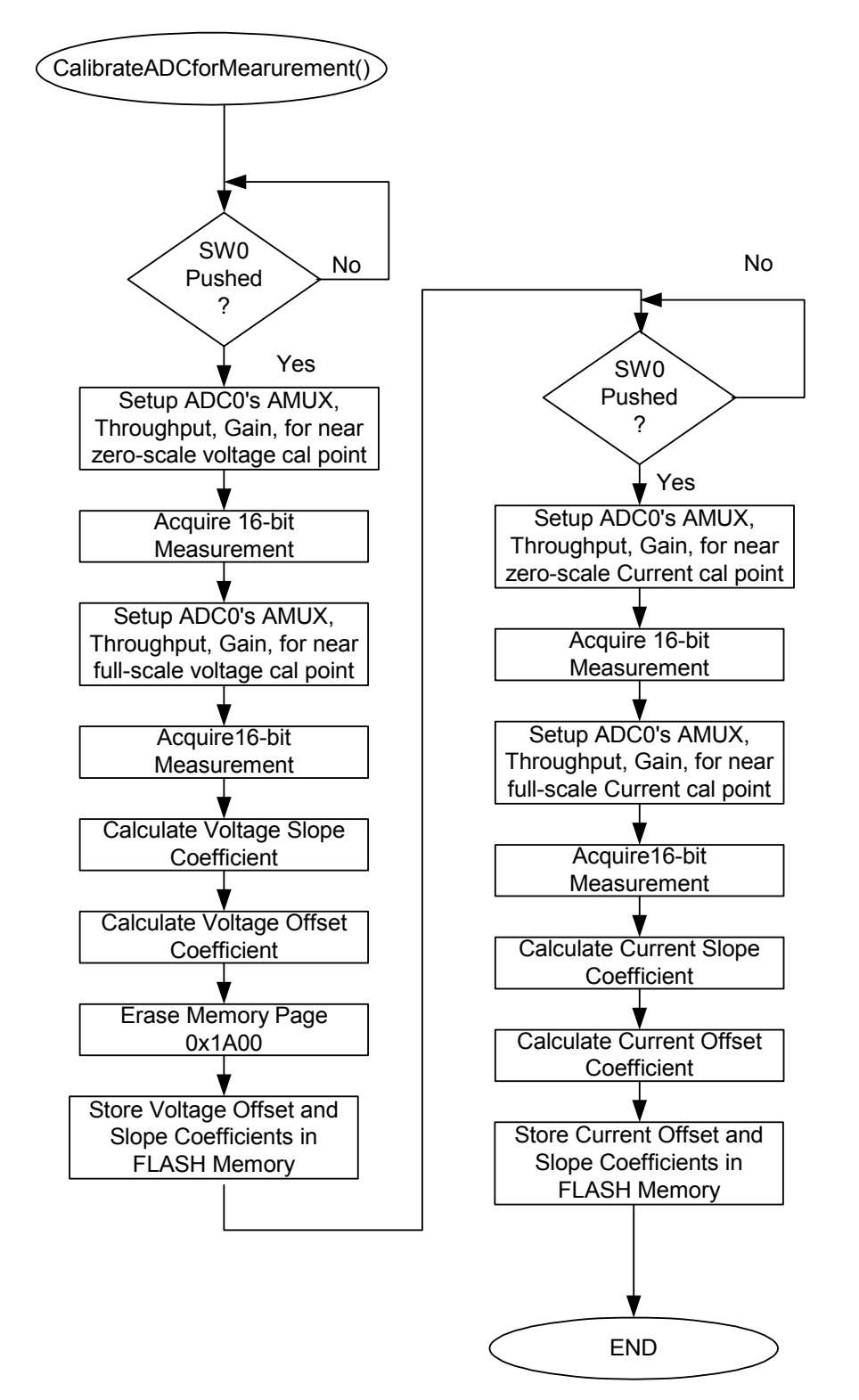

**Figure 7. CalibrateADCforMeasurement() Flow Chart.**

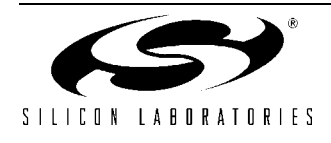

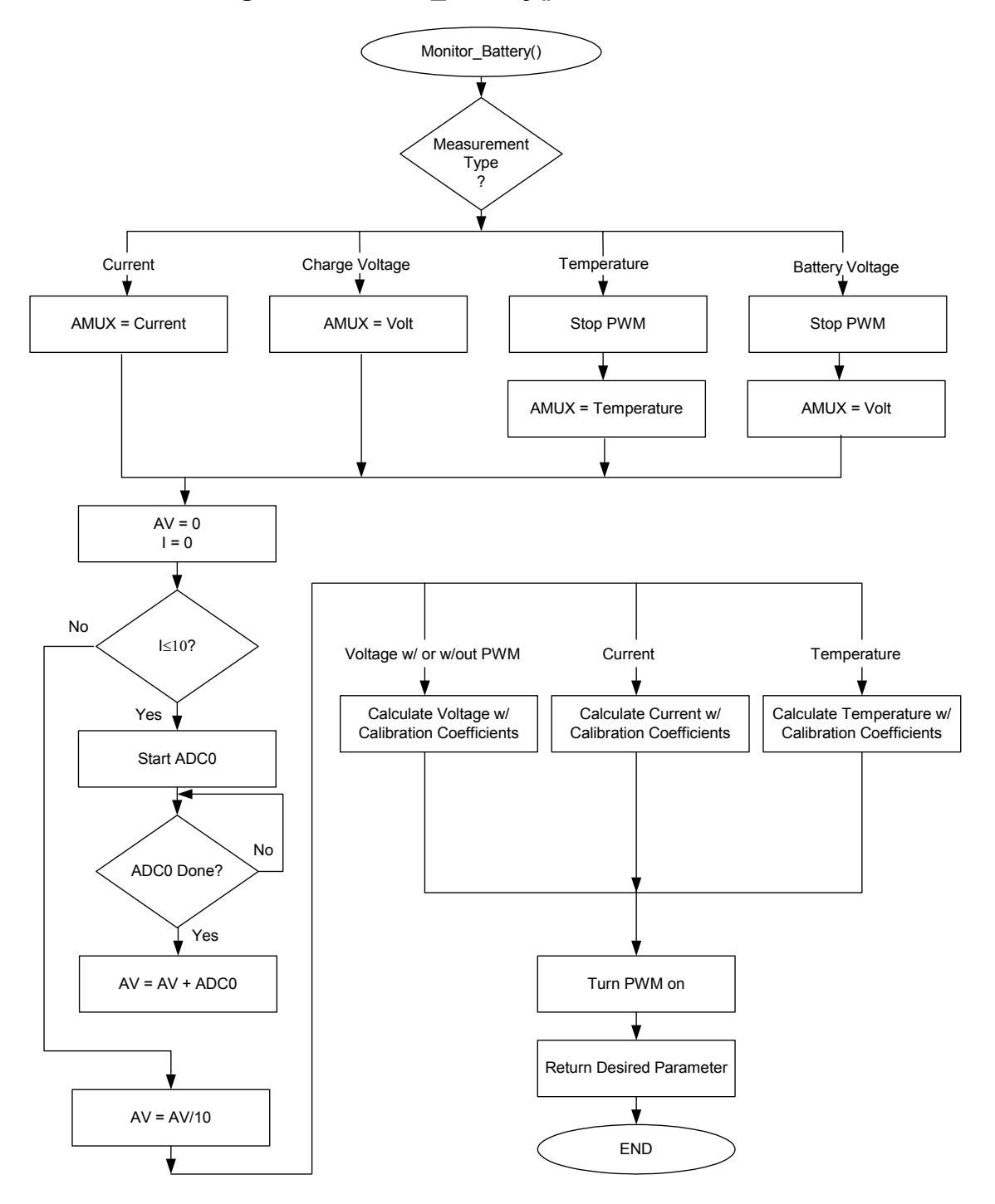

**Figure 8. Monitor\_Battery() Flow Chart.**

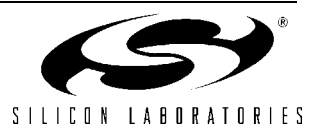

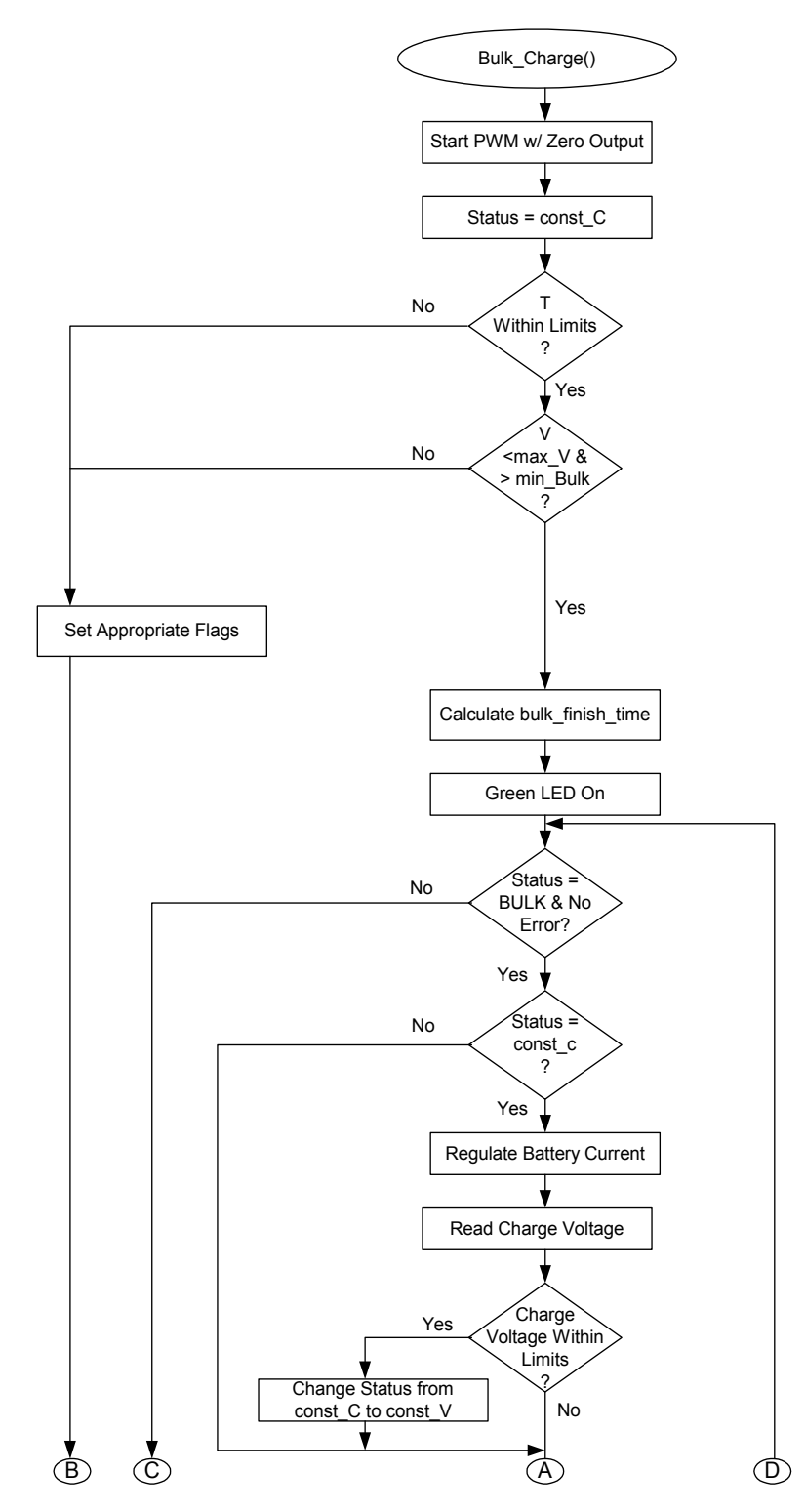

**Figure 9. Bulk\_Charge() Flow Chart (Part 1).**

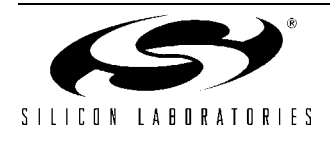

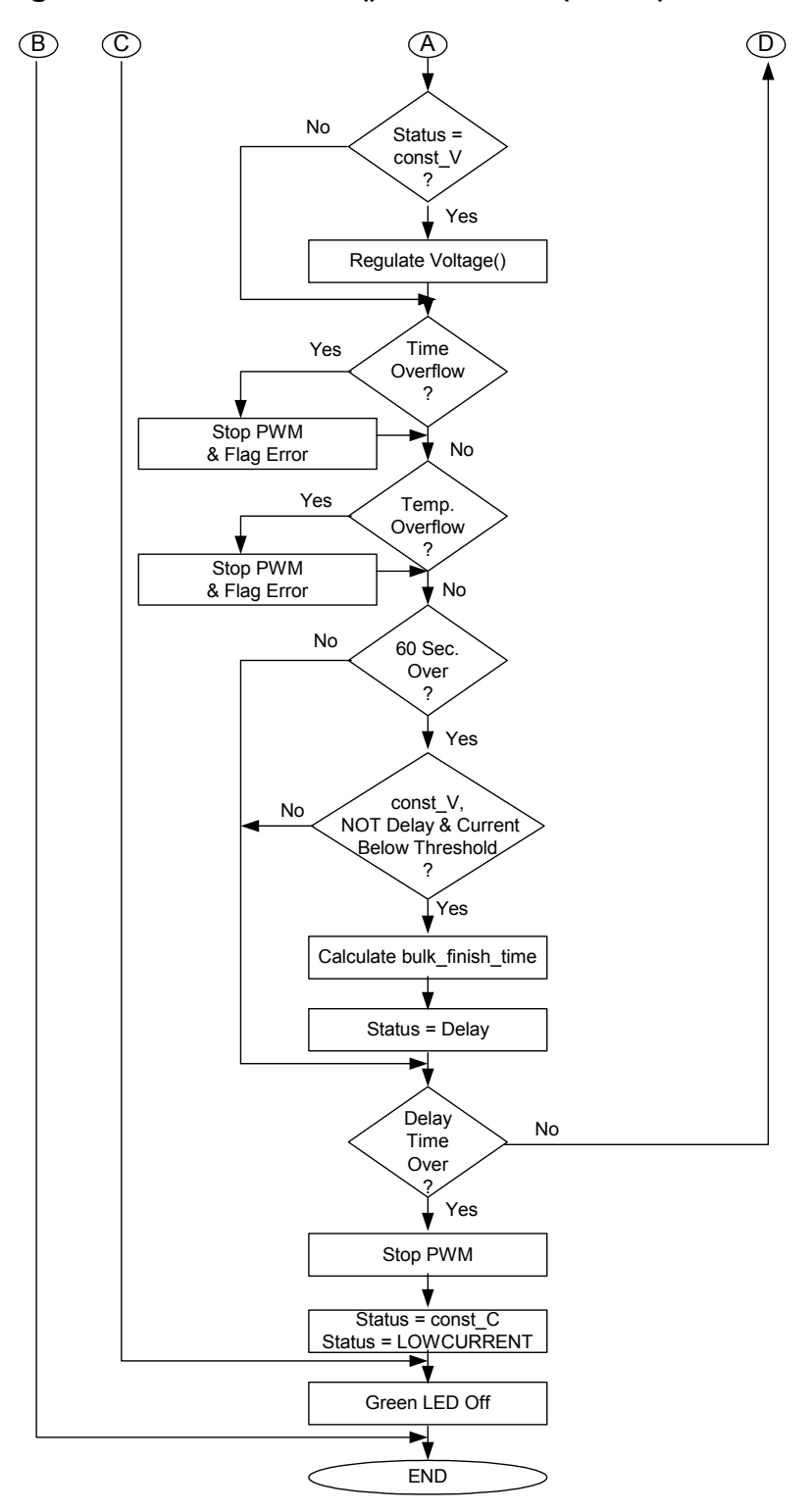

**Figure 10. BULKCurrent() Flow Chart (Part 2).**

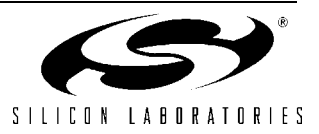

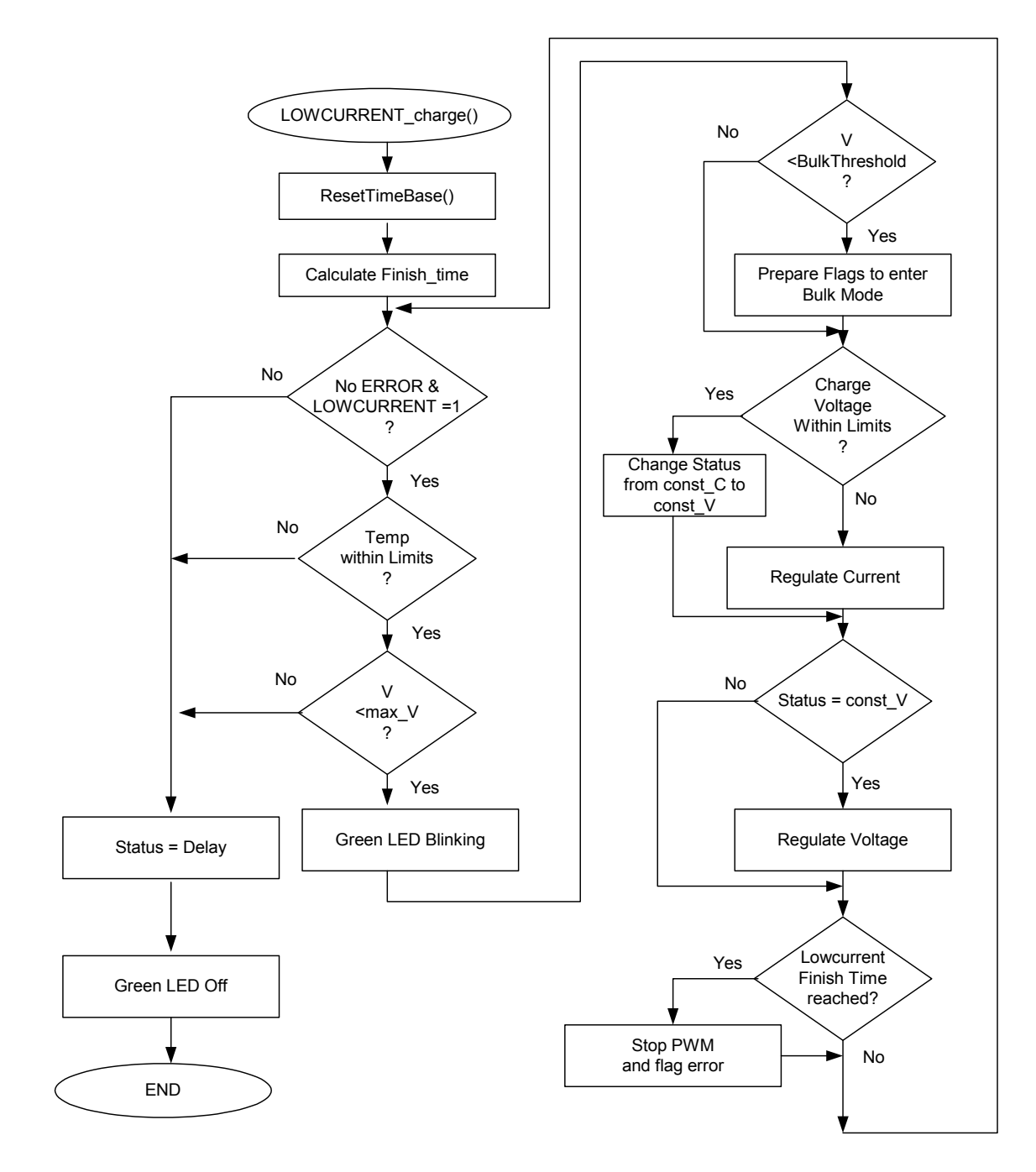

**Figure 11. LowCurrent\_Charge() Flow Chart.**

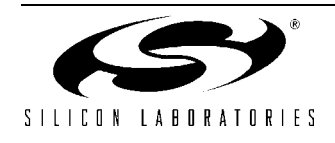

**Figure 12. Turn\_PWM\_Off() Flow Chart.**

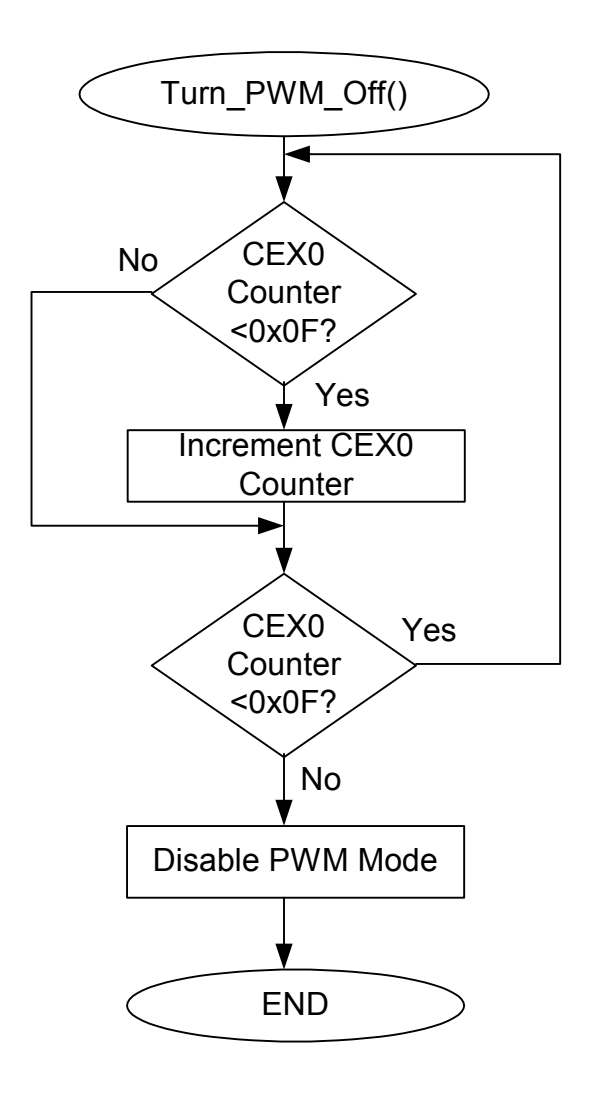

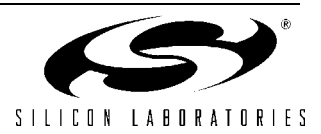

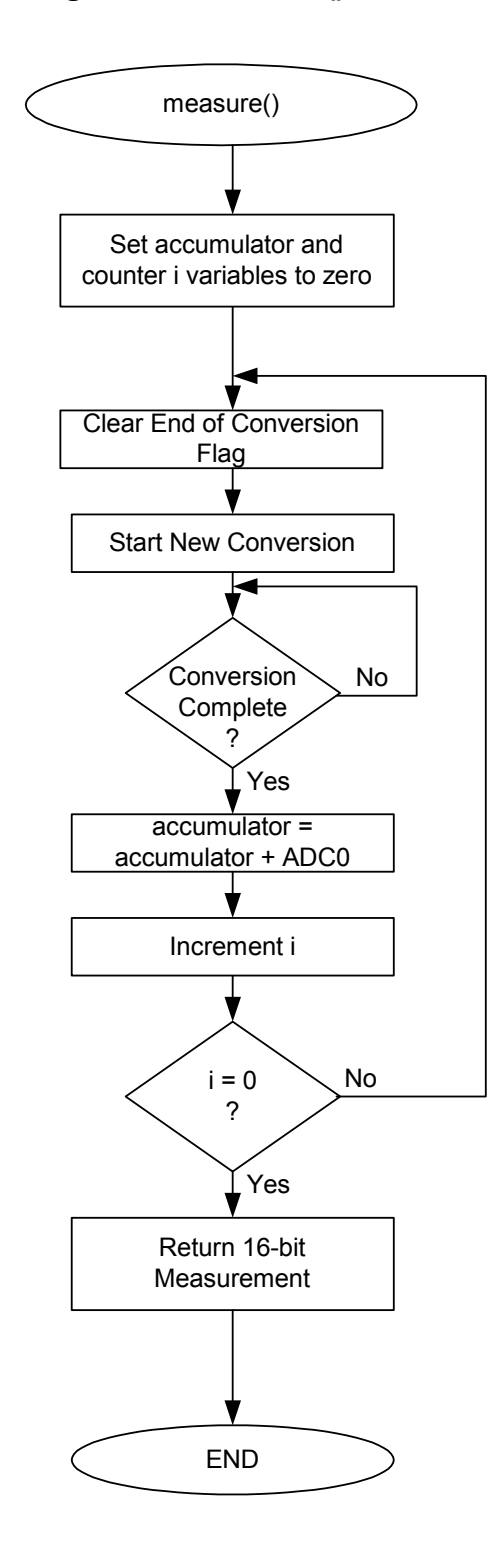

**Figure 13. Measure() Flow Chart.**

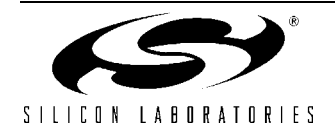

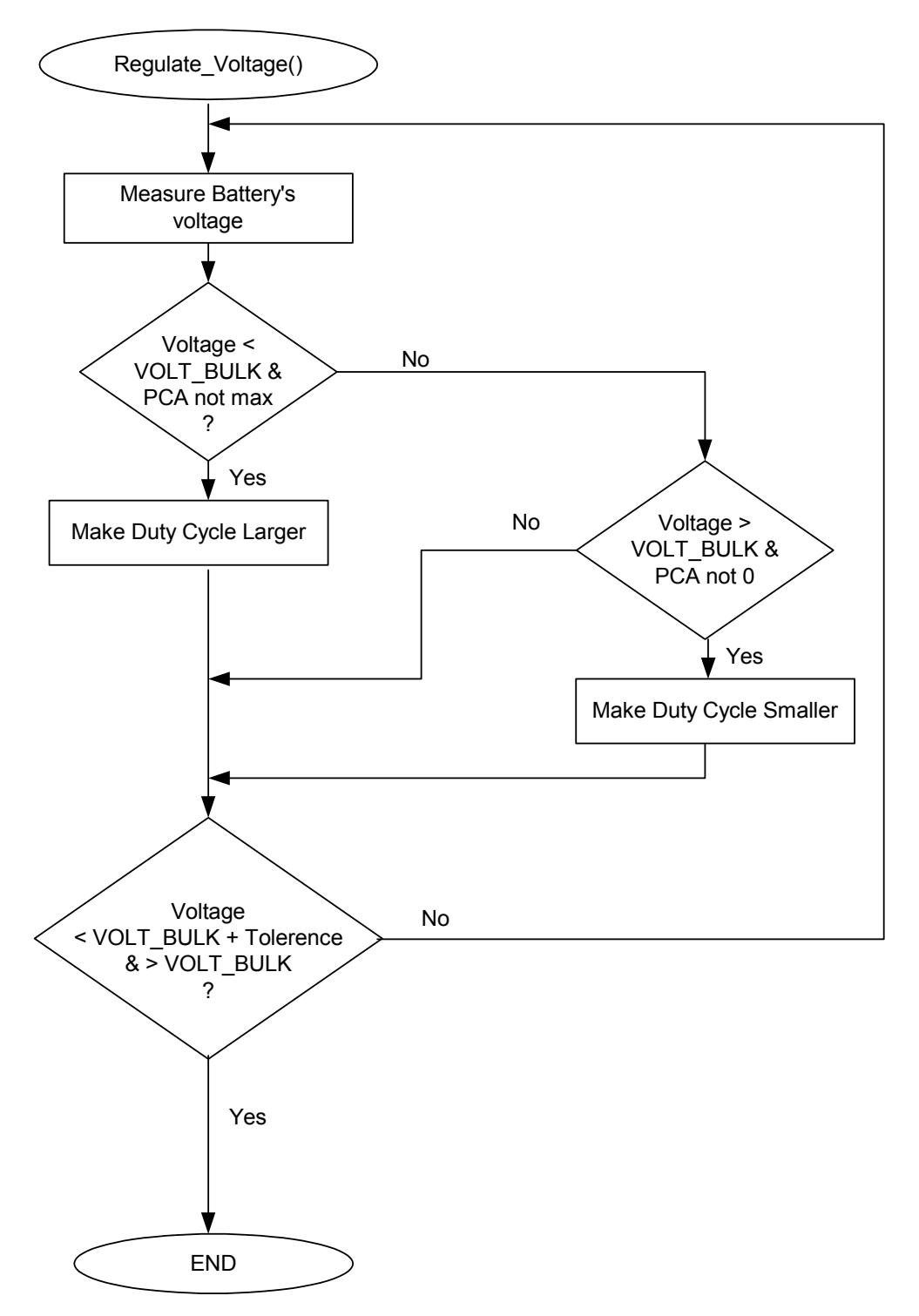

#### **Figure 14. Regulate\_Voltage() Flow Chart.**

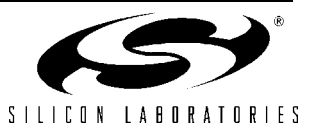

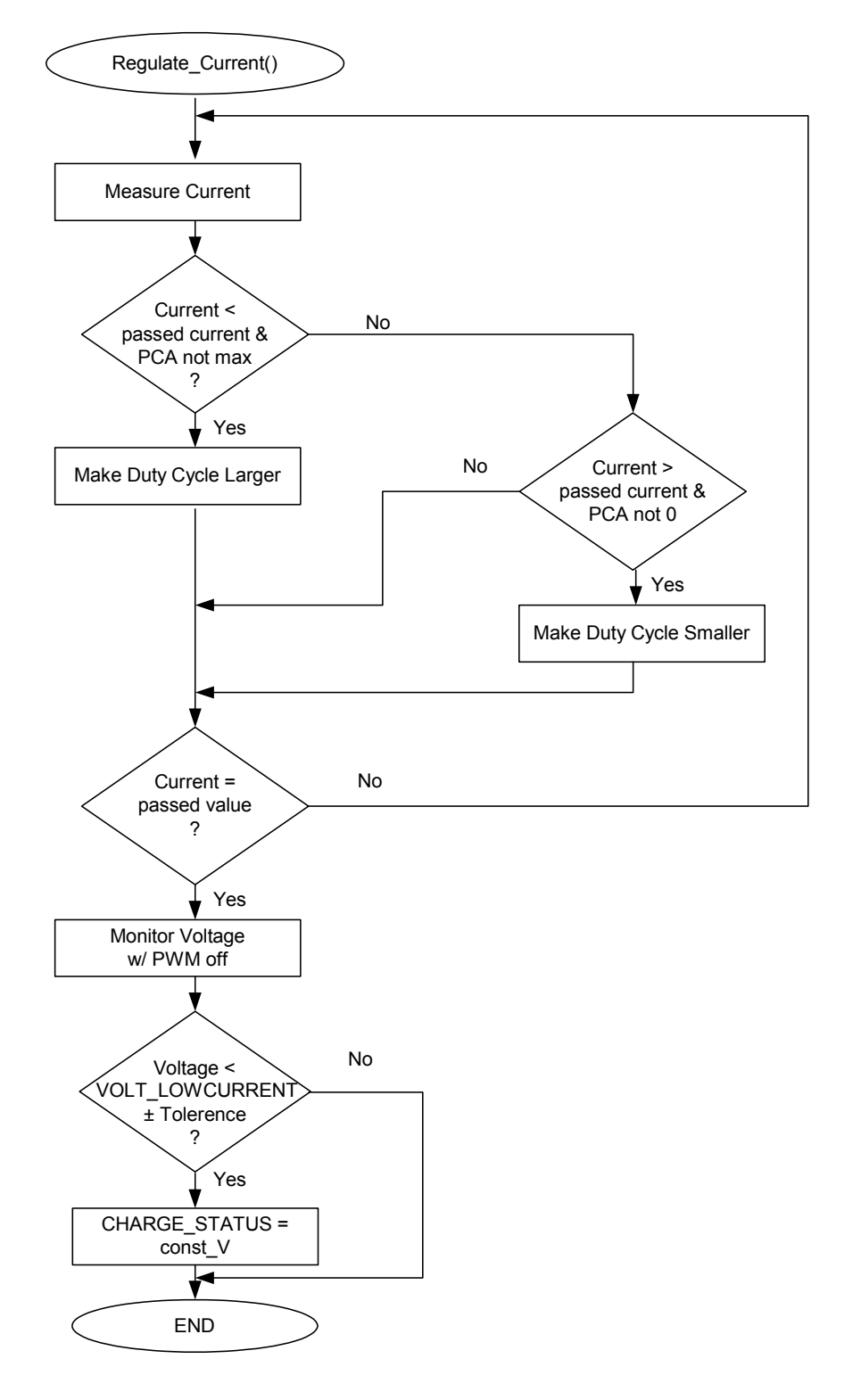

#### **Figure 15. Regulate\_Current() Flow Chart.**

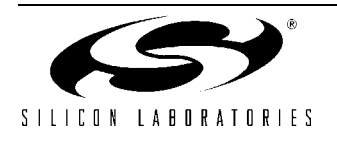

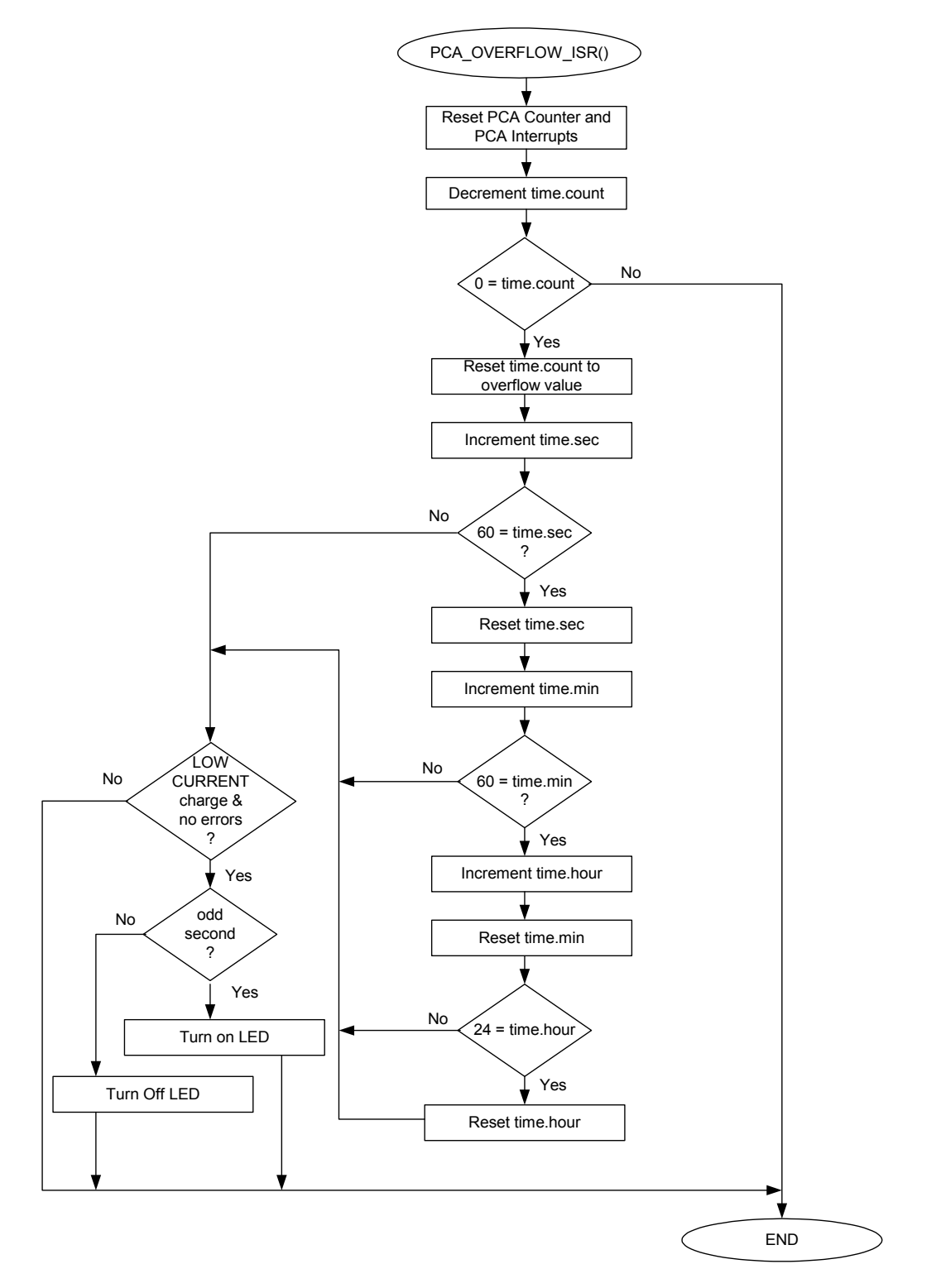

**Figure 16. PCA\_OVERFLOW\_ISR() Flow Chart.**

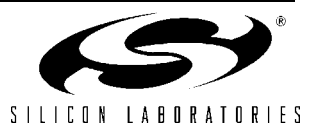

```
//-----------------------------------------------------------------------------
//
// Copyright 2002 Cygnal Integrated Products, Inc.
//
// Filename: LIION BC MAIN.h
// Target Device: 8051F300
// Created: 11 SEP 2002
// Created By: DKC
// Tool chain: KEIL Eval C51
//
// This header file is used to define all preprocessor directives, prototypes,
// and global variable for LIION BC MAIN.c.
//
// The user should modify this header file before proceeding as key
// battery parameter limits are set here.
//
//-----------------------------------------------------------------------------
// Function Prototypes
//-----------------------------------------------------------------------------
void Config F300(void);
void Reset_Time_Base(void);
void CalibrateADCforMeasurement(void);
void Regulate Current(int);
void Regulate_Voltage(void);
void Turn PWM Off(void);
int Monitor Battery (unsigned char);
void Bulk Charge(void);
void Lowcurrent Charge(void);
unsigned int Measure(void);
void Delay_Loop(void);
//-----------------------------------------------------------------------------
// UNIONs, STRUCTUREs, and ENUMs
//-----------------------------------------------------------------------------
typedef union LONG { // byte-addressable LONG
    long l;
   unsigned char b[4];
} LONG;
typedef union INT { // byte-addressable INT
   int i;
    unsigned char b[2];
} INT;
typedef struct
{
    unsigned long int t_count;
   int sec; \frac{1}{2} // global seconds
   int min; \frac{1}{2} and \frac{1}{2} and \frac{1}{2} and \frac{1}{2} and \frac{1}{2} and \frac{1}{2} and \frac{1}{2} and \frac{1}{2} and \frac{1}{2} and \frac{1}{2} and \frac{1}{2} and \frac{1}{2} and \frac{1}{2} and \frac{1}{2} and \frac{1}{2} and \fracint hour; \frac{1}{\sqrt{2}} // global hour
}time_struct;
```
//-----------------------------------------------------------------------------

// Global Variable Definitions

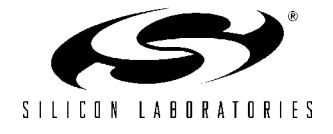

//---------------------------------------------------------------------------- time struct TIME;  $\frac{1}{2}$  // Global Struct to Track Time char bdata TERMINATION;  $\frac{1}{10}$  Global Variable to Track Termination char bdata CHARGE\_STATUS;  $\sqrt{2}$  Global Variable to Track Charging INT code CHECK\_BYTE  $\qquad$  \_at\_ 0x1A00; // 0x0A0A Default value, for later use LONG code VOLT SLOPE at 0x1A60; // Volt Slope Register LONG code VOLT\_OFFSET \_\_\_\_at\_ 0x1A64; // Volt Offset Register LONG code I\_NOAMP\_SLOPE \_at\_ 0x1A70; // Current Slope Register,ext. amp off LONG code I\_NOAMP\_OFFSET \_at\_ 0x1A74; // Current Offset Register,ext. amp.off LONG temp\_LONG\_1,  $temp\_LONG_2$ ; // Temporary Storage Variables INT temp\_INT\_1,temp\_INT\_2; // Temporary Storage Variables //----------------------------------------------------------------------------- // Bit maskable CHARGE STATUS Register Definition //---------------------------------------------------------------------------- sbit BULK = CHARGE\_STATUS^0; // bit 0 : BULK charge status bit sbit LOWCURRENT = CHARGE\_STATUS^1; // bit 1 : LOWCURRENT charge status bit sbit ERROR = CHARGE\_STATUS^2; // bit 2 : ERROR before/during charging sbit CONST\_V = CHARGE\_STATUS^3; // bit 3 : charged w/ constant VOLTAGE sbit CONST\_C = CHARGE\_STATUS^4; // bit 4 : charged w/ constant CURRENT sbit DELAY = CHARGE\_STATUS^5; // bit 5 : BULK charge DELAY for LiIon // after CURRENT threshold detection sbit READY = CHARGE\_STATUS^6; // bit 6 : Lowcurrent charge is // terminated; battery is charged sbit FREE1 = CHARGE STATUS $\gamma$ ; // bit 7 : Not Currently used //----------------------------------------------------------------------------- // Bit Maskable TERMINATION Register Definition //-----------------------------------------------------------------------------  $\text{shift}$  TEMP\_MIN = TERMINATION^0;  $\frac{1}{100}$  bit 0 : minimum TEMPERATURE overflow  $\text{shift}$  TEMP\_MAX = TERMINATION^1;  $\frac{1}{1}$  bit 1 : maximum TEMPERATURE overflow sbit I\_MIN = TERMINATION^2;  $\frac{1}{2}$  // bit 2 : minimum CURRENT overflow sbit I\_MAX = TERMINATION^3;  $\frac{1}{10}$  bit 3 : maximum CURRENT overflow sbit TIME\_MAX = TERMINATION^4; // bit 4 : maximum time overflow sbit VOLT\_MAX = TERMINATION^5; // bit 5 : maximum VOLTAGE overflow sbit VOLT\_MIN = TERMINATION^6;  $\frac{1}{100}$  bit 6 : minimum VOLTAGE overflow sbit FREE2 = TERMINATION^7; // bit 7 : Not Currently used //----------------------------------------------------------------------------- // Bit maskable PORT Definitions //---------------------------------------------------------------------------- sbit SDA = P0  $\land$  0; // bit 0 : SDA In/Output, Pin P0. sbit SCL = P0 ^ 1;  $\frac{1}{2}$  // bit 1 : SCL Output, Pin P1.<br>sbit CEX0 = P0 ^ 2;  $\frac{1}{2}$  // bit 2 : PWM Output, Pin P2. // bit 2 : PWM Output, Pin P2. sbit LED0 =  $P0 \land 3$ ; // bit 3 : LED0, Pin P0.3 sbit SWO =  $P0 \land 7$ ; // bit 7 : Switch0, Pin P0.7 // AMUX Selections; Analog Inputs #define TBAT 0xF8; // bit 4 : Temp. Ch.; Analog In #define IBAT 0x65; // bit 5 : Current Ch.; Analog In #define VBAT 0xF6; // bit 6 : Voltage Ch.; Analog In

//----------------------------------------------------------------------------- // 8051F300 PARAMETERS //----------------------------------------------------------------------------- #define SYSCLK 24500000 // System clock frequency

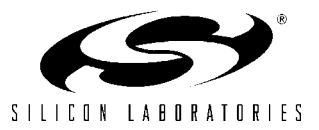

#define TEMP\_SENSOR\_GAIN 3300 // Temp Sensor Gain in (uV / degC)<br>#define TEMP\_GAIN 2 // PGA gain setting<br>#define CURRENT\_GAIN 4 // PGA gain setting #define TEMP\_GAIN 2 // PGA gain setting #define CURRENT\_GAIN 4 // PGA gain setting #define VREF 3200 // ADC Voltage Reference (mV) #define vni.<br>#define SCRATCH\_PAGE 0x1C00 // FLASH page used for temp storage #define PWM\_CLOCK SYSCLK/255 // PWM frequency is 96 kHz //----------------------------------------------------------------------------- // Calibration/Calculation PARAMETERS //----------------------------------------------------------------------------- #define V1\_CAL 67 // 1st cal point for 2 point cal. #define V2\_CAL 2800 // 2nd cal point for 2 point cal. #define I1\_CAL 67 // 1st cal point for 2 point cal. #define I2\_CAL 133 // 2nd cal point for 2 point cal. #define RSENSE 1 // RSENSE is assumed to be 1/2 ohm #define RESB 20 // 10k Ohms, Voltage Divide Resistor #define RESAB 30 // 20k Ohms, Voltage Divide Resistor #define TEMP SLOPE ((long) TEMP GAIN \* TEMP SENSOR GAIN \* 65536 / 100 / VREF) // An estimate of the Temperature<SLOPE> // in [tenth codes / K] // The temperature measurement is // within 3 degrees of accuracy. //----------------------------------------------------------------------------- // Monitor\_Battyer Switch PARAMETERS //----------------------------------------------------------------------------- #define TEMPERATURE 7 // Value for Switch Statement #define VOLTAGE 5 // Value for Switch Statement #define VOLTAGE\_PWM\_OFF 3 // Value for Switch Statement #define CURRENT 1 // Value for Switch Statement //----------------------------------------------------------------------------- // Battery/Pack Parameters //----------------------------------------------------------------------------- #define CELLS 1 // Number of cells in the battery pack #define CAPACITY 150 // mAh, Battery Capacity (LiIon) #define CAPACITY 150 // mAh, Battery Capacity (LiIon)<br>#define LiIon\_CELL\_VOLT 4200 // mV, Nominal Charge Voltage #define I\_BULK (unsigned int)(CAPACITY) #define I\_LOWCURRENT (unsigned int)(CAPACITY/4) #define VOLT\_BULK (unsigned int)(LiIon\_CELL\_VOLT) #define VOLT LOWCURRENT (unsigned int) (LiIon CELL VOLT) #define VOLT\_TOLERANCE (unsigned int)(LiIon\_CELL\_VOLT/100)// 1 Percent Acc #define CURRENT TOLERENCE (unsigned int)(CAPACITY/10) // 10 Percent Acc

//----------------------------------------------------------------------------- // Battery Characteristics: Charge TERMINATION Limits //----------------------------------------------------------------------------- #define MIN\_TEMP\_ABS 26300 // Abs. min. TEMPERATURE = -10 C, 263K #define MAX\_TEMP\_ABS 32300 // Abs. max. TEMPERATURE = 50C, 323K:

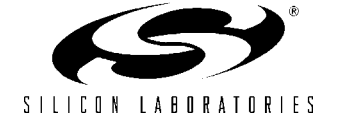

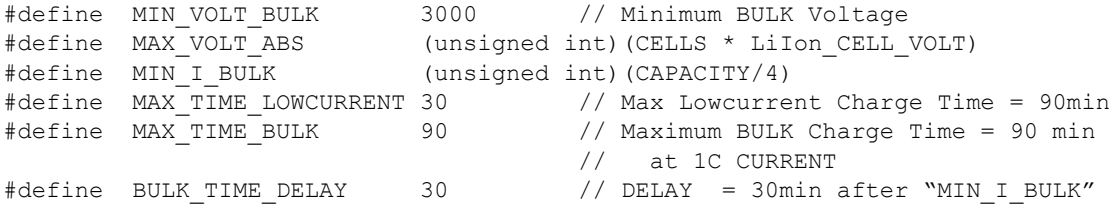

// END OF FILE

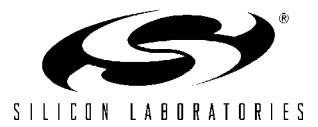

//----------------------------------------------------------------------------- // // Copyright 2002 Cygnal Integrated Products, Inc. // // Filename: LIION BC MAIN.c // Target Device: 8051F300 // Created: 11 SEP 2002<br>// Created Bv: DKC // Created By: // Tool chain: KEIL Eval C51 // // This is a stand alone battery charger for a Lithium ION battery. // It utilizes a buck converter, controlled by the on-chip 8-bit PWM, // to provide constant current followed by constant voltage battery charge. // //----------------------------------------------------------------------------- // Includes //----------------------------------------------------------------------------- #include <c8051f300.h> #include "LIION BC MAIN.h" // Battery Hearder File //----------------------------------------------------------------------------- // Functions //---------------------------------------------------------------------------- void Config\_F300(void)  $\{ RSTSRC = 0x02;$  // Enable VDD Monitor  $XBR0 = 0x70$ ;  $\frac{1}{2}$  // Skip P0.4,5,6; they're analog In  $XBR1$  =  $0x44$ ;  $\frac{1}{x}$  =  $0x44$ ;  $\frac{1}{x}$  =  $\frac{1}{x}$  =  $\frac{1}{x}$  =  $\frac{1}{x}$  =  $\frac{1}{x}$  =  $\frac{1}{x}$  =  $\frac{1}{x}$  =  $\frac{1}{x}$  =  $\frac{1}{x}$  =  $\frac{1}{x}$  =  $\frac{1}{x}$  =  $\frac{1}{x}$  =  $\frac{1}{x}$  =  $\frac{1}{x}$  =  $\frac{1}{x}$  =  $\frac{1$  $XBR2 = 0x40;$  // as PWM at P0.2 // Enable crossbar and weak pull-ups  $POMDOUT = 0x0C;$  // Set P0.2 & P0.3 output to push-pull  $POMDIN = 0x8F$ ;  $// Configure P0.4,5,6 as Analog Inputs$  $OSCICN = 0x07$ ;  $// Set SYSCLK to 24.5MHz, internal osc.$  $ADCOCN = 0xC0;$   $// Turn on the ADC Module;$  // enable low power mode for settling REFOCN =  $0x0C$ ;  $//$  Configure ADC's to use VDD for // Voltage Reference, // Enable On-chip Temperature Sensor //----------------------------------------------------------------------------- // PCA Configuration //-----------------------------------------------------------------------------  $PCA0MD = 0x00;$  // Disable WDT  $PCA0MD = 0x08;$  // Set PWM Time base = SYSCLK  $PCA0L = 0x00$ ;  $// Initialize PCA Counter to Zero$  $PCAOH$  =  $0 \times 00;$  $PCA0CN = 0x40;$  // Enable PCA Counter // Clear PCA Counter Overflow flag //Module 0 PCA0CPM0 =  $0x00$ ; // Configure CCM0 to 8-bit PWM mode PCA0CPL0 = 0xF0; // Initialize PCA PWM to small duty cycle PCAOCPHO = 0xFO;  $\frac{1}{2}$  // 0xFO Ensures a Soft Initial Charge

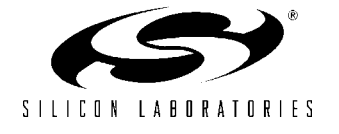

```
 //Module 1
  PCA0CPM1 = 0x49; // Configure Module 1 as software timer
  PCA0CPL1 = 0xFF; // Initialize to 255 so that Internpt // is generated when PCA ends 
                                        // 8-bit PWM Cycle
 PCA0CPH1 = 0x00; // PCA0CPH is the high byte of the
                                         // Output Compare Module
 EIE1 = 0x08; \frac{1}{2} = 0x08; \frac{1}{2} = 0x08; \frac{1}{2} = 0x08; \frac{1}{2} = 0x08; \frac{1}{2} = 0x08; \frac{1}{2} = 0x08; \frac{1}{2} = 0x08; \frac{1}{2} = 0x08; \frac{1}{2} = 0x08; \frac{1}{2} = 0x08; \frac{1}{}
//-----------------------------------------------------------------------------
// Reset Time Base - Resets all Time Counting Values
//-----------------------------------------------------------------------------
void Reset_Time_Base()
{
 TIME.sec = 0 \times 00;<br>TIME.min = 0 \times 00;
 TIME.min
 TIME.hour = 0 \times 00;
 TIME.t_count = PWM_CLOCK;
}
//-----------------------------------------------------------------------------
// Delay - This is a Delay to permit time for Switches to Debounce
//-----------------------------------------------------------------------------
void Delay_Loop (void)
{
  long i=0;
 for (i=0; i<1000000; i++);
}
//-----------------------------------------------------------------------------
// Initialize CalibrateADCforVoltageMeasurement
//-----------------------------------------------------------------------------
// This function calibrates the voltage channel and stores the calibration
// coefficients in the parameters volt_slope and volt_offset.
//
void CalibrateADCforMeasurement()
// This calibration routine uses a 2 point cal. 
{ unsigned char xdata *pwrite; // FLASH write pointer
 EA = 0; \frac{1}{2} // Disable All Interrupts
   // Wait until 1st calibration voltage is ready for cal
 while (SWO == 1); // Wait until SWO pushedDelay_Loop(); \sqrt{2} // Wait for Switch Bounce
   // Once ready, Get the first calibration voltage
 AMX0SL = VBAT; \frac{1}{2} // Select appropriate input for AMUX
 ADC = (SYSCLK/5000000) \ll 3; // ADC conversion clock = 5.0MHz
 ADCOCF &=0xF8; \frac{1}{2} // Clear any Previous Gain Settings
 ADCOCF | = 0x01; // PGA gain = 1
 temp INT 1.i = Measure();
   // Wait until 2nd calibration voltage is ready for cal
 while (SW0 == 1); \frac{1}{2} // Wait until SWO pushed
 Delay_Loop(); \sqrt{2} // Wait for Switch Bounce
```
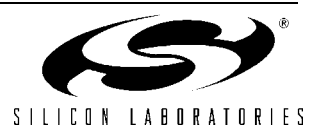

```
 // Once ready, Get the 2nd calibration voltage
 AMX0SL = VBAT; // Change Mux for second point
temp INT 2.i = Measure();
// Calculate the SLOPE // V1 and V2 are in tenth of a degree
temp LONG 1.1 = (unsigned)(temp INT 2.i-temp INT 1.i);
temp LONG 1.1 *= (unsigned)100; // Account for Math Truncation Error
temp LONG 1.1 /= (unsigned)(V2 CAL - V1 CAL);
 // Calculate the OFFSET
temp LONG 2.1 = (unsigned)temp INT 1.1;
temp LONG 2.1 -= (signed)(temp LONG 1.1 * V1 CAL/100);
temp LONG 1.1 = 2050; // If no cal. use these
temp\_Long_2.1 = 0; // as default values
 // Erased memory at page 0x1A00
pwrite = (char xdata * ) & (CHECK BYTE.b[0]);PSCTL = 0x03; \frac{1}{2} / MOVX writes target FLASH memory;
                                  // FLASH erase operations enabled
FLKEY = 0xA5; \sqrt{2} / FLASH key sequence #1
FLKEY = 0xF1; \sqrt{2} / FLASH key sequence #2
*pwrite = 0x00; \sqrt{ } initiate PAGE erase
 // Write the Volt SLOPE and OFFSET to Flash
PSCTL = 1; \frac{1}{1} // MOVX writes to Flash
pwrite = (char xdata *) & (VOLT SLOPE.b[0]);FLKEY = 0xA5;FLKEY = 0xF1; \sqrt{2} // enable flash write
*pwrite = temp LONG 1.b[0];pwrite = (char xdata *)*(VOLT SLOPE.b[1]);FLKEY = 0xA5;FLKEY = 0xF1; \frac{1}{x} // enable flash write
*pwrite = temp LONG 1.b[1];
pwrite = (char xdata *) & (VOLT SLOPE.b[2]);
FLKEY = 0xA5;FLKEY = 0xF1; \sqrt{2} // enable flash write
*pwrite = temp LONG 1.b[2];
pwrite = (char xdata *) & (VOLT SLOPE.b[3]);FLKEY = 0xA5;FLKEY = 0 \times F1;
*pwrite = temp LONG 1.b[3];
pwrite = (char xdata *)*(VOLT OFFSET.b[0]);FLKEY = 0xA5;FLKEY = 0xF1; \sqrt{2} // enable flash write
*pwrite = temp LONG 2.b[0];pwrite = (char xdata *)*(VOLT OFFSET.b[1]);FLKEY = 0xA5;FLKEY = 0 \times F1;
*pwrite = temp LONG 2.b[1];
pwrite = (char xdata *)*(VOLT OFFSET.b[2]);FLKEY = 0xA5;FLKEY = 0xF1; \sqrt{2} / enable flash write
*pwrite = temp\_LONG_2.b[2];
```
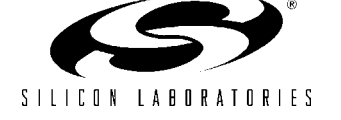

```
pwrite = (char xdata *) & (VOLT OFFSET.b[3]);
 FLKEY = 0xA5;FLKEY = 0 \times F1;
 *pwrite = temp LONG 2.b[3];
 PSCTL = 0; \frac{1}{2} // MOVX writes target XRAM
//-----------------------------------------------------------------------------
// Initialize CalibrateADCforCurrentMeasurement_NOAMP
//-----------------------------------------------------------------------------
// This function calibrates the current channel with no external amp
// and stores the calibration coefficients in the 
// parameters i noamp slope and i noamp offset.
//
// This calibration routine uses a 2 point cal. 
  // Wait until calibration voltage is ready for cal
 while (SWO == 1); \frac{1}{100} while \frac{1}{100} while \frac{1}{100} while \frac{1}{100} while \frac{1}{100}Delay Loop(); \frac{1}{2} // Wait for Switch Bounce
  // Once ready, Get the first calibration voltage
 AMX0SL = IBAT; \frac{1}{2} // Select appropriate input for AMUX
 ADC = (SYSCLK/5000000) \ll 3; // ADC conversion clock = 5.0MHz
 ADCOCF &=0xF8; \angle // Clear any Previous Gain Settings
 ADCOCF | = 0x03; // Set PGA gain = 4
 temp INT 1.i = Measure(); // Acquire 16-bit Conversion
 temp INT 1.i *= 2; \frac{1}{2} // Account for Differential Mode
  // Wait until 2nd calibration voltage is ready for cal
 while (SW0 == 1); // What until SW0 pushedDelay Loop(); \frac{1}{2} // Wait for Switch Bounce
  // Once ready, Get the 2nd calibration voltage
 temp INT 2.i = Measure(); // Acquire 16-bit Conversion
 temp INT 2.i *=2; \frac{1}{2} // Account for Differential Mode
  // Calculate the SLOPE 
 temp\_LONG_1.1 = (unsigned) (temp_INT_2.i - temp_INT_1.i);temp LONG 1.1 *= (unsigned)100; // Account for Math Truncation Error
 temp LONG 1.1 /= (unsigned)(I2 CAL - I1 CAL);
 temp LONG 1.1 /= (unsigned)CURRENT GAIN;// Account for Gain
  // Calculate the OFFSET
  temp_LONG_2.l = (signed)(temp_INT_1.i/CURRENT_GAIN);
 temp LONG 2.1 -= (signed)(temp LONG 1.1 * V1 CAL/100);
 temp LONG 1.1 = 2050; \frac{1}{1} if no cal. use these
 temp LONG 2.1 = 0; // as default values
  // Memory at 0x1A00 is already erased
  // Write the Volt SLOPE and OFFSET to Flash
 PSCTL = 1; \frac{1}{1} // MOVX writes to Flash
 pwrite = (char xdata *)(I NOAMP SLOPE.b[0]);FLKEY = 0xA5;FLKEY = 0xF1; \sqrt{2} // enable flash write
 *pwrite = temp_LONG 1.b[0];pwrite = (char xdata *)(I NOAMP SLOPE.b[1]);FLKEY = 0xA5;FLKEY = 0xF1; \sqrt{2} / enable flash write
 *pwrite = temp\_LONG_1.b[1]; pwrite = (char xdata *)&(I_NOAMP_SLOPE.b[2]);
```
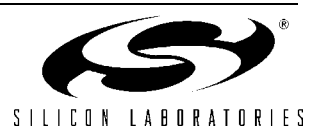

```
FLKEY = 0xA5;FLKEY = 0xF1; \sqrt{2} // enable flash write
 *pwrite = temp LONG 1.b[2];
 pwrite = (char xdata *)(I NOAMP SLOPE.b[3]);FLKEY = 0xA5;FLKEY = 0 \times F1;
 *pwrite = temp LONG 1.b[3];
 pwrite = (char xdata *) & (I NOAMP OFFSET.b[0]);FLKEY = 0xA5;FLKEY = 0xF1; \sqrt{2} // enable flash write
 *pwrite = temp\_LONG_2.b[0];pwrite = (char xdata *)(I NOAMP OFFSET.b[1]);FLKEY = 0xA5;FLKEY = 0xF1; \sqrt{2} // enable flash write
 *pwrite = temp LONG 2.b[1];
 pwrite = (char xdata *)( (I NOAMP OFFSET.b[2]);
 FLKEY = 0xA5;FLKEY = 0 \times F1;
 *pwrite = temp LONG 2.b[2];
 pwrite = (char xdata *) & (I NOAMP OFFSET.b[3]);FLKEY = 0xA5;FLKEY = 0xF1; \frac{1}{x} // enable flash write
 *pwrite = temp\_LONG_2.b[3];
 PSCTL = 0; \frac{1}{2} // MOVX writes target XRAM
}
//-----------------------------------------------------------------------------
// Measure
//-----------------------------------------------------------------------------
//
// This routine averages 65536 ADC samples and returns a 16-bit unsigned 
// result.
// 
unsigned int Measure (void)
\left\{ \right.unsigned i; \frac{1}{2} // sample counter
 unsigned long accumulator=0L; // here's where we integrate the
                                    // ADC samples
  // read the ADC value and add to running total
 i = 0:
  do {
    AD0INT = 0; // clear end-of-conversion indicator
    AD0BUSY = 1; // initiate conversion
   while(!ADOINT); \frac{1}{2} // wait for conversion to complete
    accumulator += ADC0; // read adc value and accumulate
    i++; // update counter
  } while (i != 0x0000);
  // the accumulator now contains 16 added bits of which 8 are usable 
 return (unsigned int) (accumulator \gg 8);
}
//-----------------------------------------------------------------------------
// Regulate_Current
//-----------------------------------------------------------------------------
// This routine monitors the battery's current and adjusts 
// the PWM (i.e. duty cycle) to keep the current at a known value
```
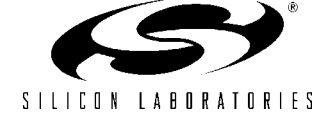

```
//
void Regulate_Current(int passed_current)
{ unsigned int temp = 0;
  do{
    temp = Monitor Battery(CURRENT); // Measure Current
    if (temp < passed_current)
       PCA0CPH0--;
     if (temp > passed_current)
         PCA0CPH0++;
   }while ((temp < (passed_current - CURRENT_TOLERENCE)) || 
           (temp > (passed_current + CURRENT_TOLERENCE))); 
                                         // I BULK or I LOWCURRENT is set now
   temp = Monitor_Battery(VOLTAGE_PWM_OFF);
                                          // If VOLTAGE within range, 
                                          // change from constant CURRENT charge
                                          // mode to constant VOLTAGE charge mode
   if ((temp >= (VOLT_LOWCURRENT - VOLT_TOLERANCE)) &&
    (temp <= (VOLT_LOWCURRENT + VOLT_TOLERANCE)))
   {
    CONST C = 0;CONST V = 1; }
}
//-----------------------------------------------------------------------------
// Regulate_Voltage
//-----------------------------------------------------------------------------
// This routine monitors the battery's voltage and adjusts 
// the PWM (i.e. duty cycle) to keep the voltage at a known value
//
void Regulate_Voltage(void)
{ unsigned int temp = 0;
                                         // set VOLT BULK (with "soft start")
   do{
     temp = Monitor_Battery(VOLTAGE);
    if (temp < VOLT_BULK)
      PCA0CPH0--;
     if (temp > VOLT_BULK)
       PCA0CPH0++;
   }while ((temp < (VOLT_BULK - VOLT_TOLERANCE)) || 
            (temp > (VOLT BULK + VOLT TOLERANCE)));
                                          // VOLTAGE is set now
}
//-----------------------------------------------------------------------------
// Turn_PWM_Off
//-----------------------------------------------------------------------------
// This routine peforms a soft charge turn off by taking the PWM's 
// duty cycle slowly to zero.
//
void Turn_PWM_Off(void)
{
```
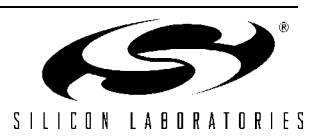

```
 do{
    if (PCA0CPH0 < 0xF0)
      PCA0CPH0++;
  }while (PCA0CPH0 < 0xF0); 
  // Duty Cycle is now small and safe to turn off.
 PCAOCPM0 = 0x00; // Disable PWM
}
//-----------------------------------------------------------------------------
// Monitor_Battery
//-----------------------------------------------------------------------------
// This routine acts as a switch when gathering different conversion types.
// It adjusts the throughput, adjust the AMUX and returns the current in mA,
// voltage in mV, and temperature in C, 2% accurate.
//
int Monitor Battery (unsigned char value)
{
  char i;
  unsigned long av =0;
  long signed result;
 ADCOCF = (SYSCLK/5000000) \ll 3;<br>ADCOCF \&= 0 \times F8;<br>ADCOCF \&= 0 \times F8;<br>ADCOCF \&= 0 \times F8;
                                     // Clear any Previous Gain Settings
  switch (value)
   {
    case TEMPERATURE:
     Turn PWM Off(); \frac{1}{2} // Turn PWM Off
     AMX0SL = TBAT; \frac{1}{2} Select appropriate input for AMUX
     ADCOF | = 0x02; // Set PGA gain = 2
      break; 
    case VOLTAGE: 
     AMX0SL = VBAT; \frac{1}{2} // Select appropriate input for AMUX
     ADCOCF | = 0x01; // Set PGA gain = 1
      break; 
    case VOLTAGE_PWM_OFF: 
     Turn PWM Off(); \frac{1}{2} // Turn PWM Off
     AMX0SL = VBAT; \frac{1}{2} // Select appropriate input for AMUX
     ADCOCF | = 0x01; // Set PGA gain = 1
      break; 
   case CURRENT: 
     AMX0SL = IBAT; \frac{1}{2} // Select appropriate input for AMUX
     ADCCF | = 0x03; // Set PGA gain = 4 break;
  } 
  //Compute average of next 10 A/D conversions
 for (av=0, i=10; i; -i)ADOINT = 0; \frac{1}{2} // clear end-of-conversion indicator
   AD0BUSY = 1; // initiate conversion
   while(!ADOINT); \frac{1}{2} // wait for conversion to complete
   av = av+ADC0; }
```
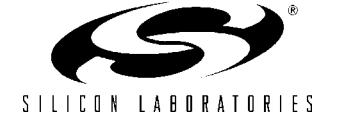

```
av = av/10; \frac{dv}{dx} // Compute the average
  av = av<<8; // Convert to 16-bit conversion
                                     // ...to account for 16-bit cal.
                                     // coefficients
 PCA0CPM0 = 0x42; // Turn on PWM
  switch (value)
   { case TEMPERATURE:
      result = (long) av * 1000/TEMP_SLOPE; 
      break;
    case VOLTAGE:
    case VOLTAGE_PWM_OFF:
   result = (av - VOLT OFFSET.1); // Account for System Errors
   result /= VOLT SLOPE.1; // Convert to Voltage in Millivolts
   result *= 100; \sqrt{2} Account for Math Truncation Error
   result *= RESAB; \frac{1}{2} // Account for Divide Resistors
    result /= RESB; 
    break;
    case CURRENT:
      result = av*2; // Account for Differential Mode 
     result -= I_NOAMP_OFFSET.l; // Account for System Errors
      result /= I_NOAMP_SLOPE.l; // Convert to Milliamps
     result *= 100; \sqrt{2} // Account for Math Truncation Error
      result /= RSENSE; // Account for Sense Resistor
      result *= RESAB; // Account for Divide Resistors
      result /= RESB;
      result /= CURRENT_GAIN;
      break;
   }
  return (int) result; 
}
//-----------------------------------------------------------------------------
// Bulk Charge Function
//-----------------------------------------------------------------------------
void Bulk_Charge(void)
{
  unsigned int temp = 0;
 unsigned int bulk_finish_hour = 0;
 unsigned int bulk finish min = 0;
 unsigned int delay hour = 0;unsigned int delay_min = 0;
  unsigned int last_min = 0;
 Reset_Time_Base(); \frac{1}{2} // Reset Time Base to zero
                                     // Calculate BULK charge finish time
  bulk_finish_min = (TIME.min + MAX_TIME_BULK);
 bulk finish hour = TIME.hour;
 while (bulk finish min > 60)
\{bulk finish min = bulk finish min - 60;
    bulk_finish_hour++;
 }
```
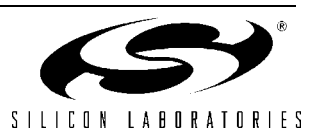

```
CONST C = 1; \frac{1}{2} // Start in constant current charge mode
  DELAY = 0; // Reset timer DELAY
 temp = Monitor Battery(TEMPERATURE); // Monitor Temperature
                                       // Is temperature within range? 
  if ((temp > MIN_TEMP_ABS) && (temp < MAX_TEMP_ABS))
\{temp = Monitor Battery(VOLTAGE); // Monitor Voltage
                                       // Is Voltage within range? 
    if ((temp <= (MAX_VOLT_ABS + VOLT_TOLERANCE)) && temp > MIN_VOLT_BULK)
    {
     PCA0CPM0 = 0x42; // Confidence CCM0 to 8-bit PWM mode // Enter main loop in Bulk_Charge()
     while ((BULK == 1) &&&& (ERROR == 0))
\{if (CONST C == 1)
         Regulate Current(I_BULK); \frac{1}{2} Charge with Constant Current
       else if (CONST V == 1)Regulate Voltage(); \frac{1}{2} Charge with Constant Voltage
        // Now, Check for error and charge termination conditions
        // If above max charge time, flag error 
        // Test for BULK Charge Time Out
                                       // Monitor Time 
       if ((TIME.hour == bulk finish hour) && (TIME.min == bulk finish min)
          \&\& (DELAY == 0))
\overline{\mathcal{A}}Turn PWM Off(); \frac{1}{2} // Turn Off PWM
         TIME MAX = 1; // Set Time max error flagERROR = 1; \frac{1}{1} set general error flag
 }
                                       // Monitor Temperature 
       temp = Monitor Battery(TEMPERATURE);
        if ((temp < MIN_TEMP_ABS) && (temp > MAX_TEMP_ABS))
      {
        Turn PWM Off(); \frac{1}{2} // Turn Off PWM
        if (temp < MIN_TEMP_ABS) 
          TEMP MIN = 1; \frac{1}{2} // Set Temperature below minimum flag
          else
           TEMP MAX = 1; \frac{1}{2} // Set Temperature exceeds maximum flag
         ERROR = 1; \frac{1}{1} set general error flag
        }
                                       // Minute elapsed?
                                       // Check for minimum current
                                       // if reached, enter last DELAY charge
        if (TIME.min != last_min) 
\overline{\mathcal{A}}last min = TIME.min;
         if ((CONST V == 1) && (DELAY == 0) && (Monitor Battery(CURRENT)
            <= MIN I BULK))
```
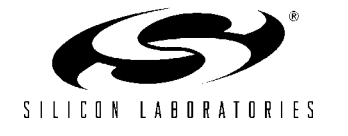

```
 {
                                    // Calculate TOP OFF Battery Time finish time 
          delay min = (TIME.min + BULK TIME DELAY);
          delay hour = TIME.hour;
           while (delay_min > 60)
\{ delay_min = delay_min - 60;
             delay_hour++;
 } 
          DELAY = 1; \frac{1}{1} // Set Delay Flag
 }
                                    // Monitor Delay time, time up?
          if ((TIME.hour == delay_hour)&&(TIME.min == delay_min) &&
           (DELAY == 1) {
          Turn PWM Off(); // Turn Off PWM
          CONST V = 0; // Exit CONST V
          CONF_C = 1; // Prepare to enter CONST_C
          BULK = 0; \overline{)} // Prepare to exit BULK mode
          LOWCURRENT = 1; \frac{1}{2} Prepare to enter LOWCURRENT Mode
 } 
        } 
      } // End Main While loop
    }
   else if(ERROR == 0)
\left\{\begin{array}{ccc} & & \\ & & \end{array}\right\} if (temp > (MAX_VOLT_ABS + VOLT_TOLERANCE))
      { VOLT_MAX = 1; // Set Max Voltage error flag
      ERROR = 1; \frac{1}{1} set general error flag
 }
     else if(temp < MIN_VOLT_BULK)
      { VOLT_MIN = 1; // Set Minimum bulk voltage error flag 
      LOWCURRENT = 1; \frac{1}{100} // Switch to LOWCURRENT mode
       BULK = 0; \frac{1}{\sqrt{2}} Exit Bulk Charge mode
      } // battery's voltage very low
    } 
   } 
 else if(ERROR == 0) \frac{1}{2} Absolute temperature out of range?
\{ if (temp < MIN_TEMP_ABS) 
   TEMP MIN = 1; \frac{1}{2} // Set Temperature below minimum flag
    else
    TEMP_MAX = 1; \frac{1}{1} // Set Temperature exceeds maximum flag
    ERROR = 1; \frac{1}{2} // Set general error flag
  }
//-----------------------------------------------------------------------------
// Lowcurrent_Charge 
//-----------------------------------------------------------------------------
void Lowcurrent_Charge(void)
  unsigned int temp = 0;
  unsigned int lowcurrent_finish_min = 0;
```
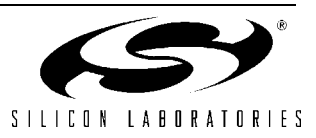

{

}

```
unsigned int lowcurrent finish hour = 0;
 Reset Time Base(); \frac{1}{2} // Reset Time base to zero
                                        // Calculate LOWCURRENT finish time
 lowcurrent finish min = (TIME.min + MAX TIME LOWCURRENT);
 lowcurrent finish hour = TIME.hour;
 while (lowcurrent finish min > 60)
\{lowcurrent finish min = lowcurrent finish min - 60;
   lowcurrent finish hour++;
  }
  // Enter Main Lowcurrent Loop. 
  // Only exits are upon error and full charge
 while ( (LOWCURRENT == 1) && ( ERROR == 0))
\{temp = Monitor Battery(TEMPERATURE);// Get Temperature Reading
                                        // Is TEMPERATURE within limits 
    if ((temp > MIN_TEMP_ABS) && (temp < MAX_TEMP_ABS)) 
    {
      // Is Battery's Charge Voltage below max charge voltage
     temp = Monitor Battery(VOLTAGE); // Get Voltage Reading
      if (temp <= (VOLT_LOWCURRENT + VOLT_TOLERANCE))
      {
       if (CONST C == 1) // CONST C ?, charge w/ constant current
         Regulate Current(I LOWCURRENT);
       if (CONST V == 1) // CONST V?, charge w/ constant voltage
          Regulate_Voltage(); 
       if ((temp >= MIN VOLT BULK) && (DELAY == 0))// Bulk Threshold voltage met?
        { LOWCURRENT = 0; // Exit LOWCURRENT mode
         BULK = 1; \frac{1}{2} // Switch to Bulk Charge mode
 }
                                        // Check elapsed time 
        if ((TIME.hour == lowcurrent_finish_hour) && 
        ( TIME.min == lowcurrent_finish_min))
\overline{\mathcal{A}}TIME MAX = 1; \frac{1}{1} external \frac{1}{1} Set Time MAX error flag
         ERROR = 1; \frac{1}{1} set general error flag
        }
      }
     else if(ERROR == 0) \frac{1}{2} // Voltage to high?
      {
       VOLT MAX = 1; \frac{1}{2} // Set Max voltage error flag
       ERROR = 1; \frac{1}{1} set general error flag
      } 
    } 
   else if(ERROR == 0) \frac{1}{2} Absolute temperature out of range?
\left\{ \begin{array}{c} 1 \end{array} \right. if (temp < MIN_TEMP_ABS) 
       TEMP MIN = 1; \frac{1}{2} // Set Temperature below minimum flag
      else
       TEMP MAX = 1; \frac{1}{2} // Set Temperature exceeds maximum flag
     ERROR = 1; \frac{1}{2} // Set general error flag
    }
  }
```
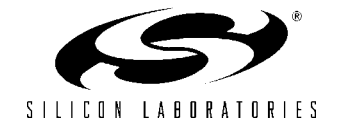

}

//----------------------------------------------------------------------------- // Main Function //---------------------------------------------------------------------------- void main(void) {  $EA = 0;$   $//$  Disable All Interrupts Reset Time Base(); Config\_F300(); // Config F300 CalibrateADCforMeasurement(); // Calibrate F300 EA = 1;  $\frac{1}{2}$  // Enable All Active Interrupts while(1) {  $LED0 = 0;$  // Turn LEDO off TERMINATION = 0x00;  $\frac{1}{\sqrt{2}}$  Reset Termination Flags CHARGE STATUS =  $0x00$ ;  $//$  Reset Charge Status Flags BULK = 1;  $\frac{1}{2}$  // Start in LOWCURRENT Charge mode CONST  $C = 1;$ while  $(SWO == 1)$ ;  $\frac{1}{100}$  // Wait until SWO pushed Delay\_Loop();  $\sqrt{2}$  // Wait for Switch Bounce while  $(ERROR == 0)$  { if  $(BULK == 1)$  { LED0 = 1;  $\frac{1}{\sqrt{2}}$  Turn LED0, indicates Bulk Mode Bulk\_Charge();  $\sqrt{2}$  Enter Bulk Charge Mode } if (LOWCURRENT == 1) Lowcurrent\_Charge();  $\frac{1}{2}$  // Enter Lowcurrent\_Charge function // Toggle LED0 at 1 Hz rate via ISR }  $if$  (ERROR == 1) { Turn PWM  $Off();$ ; // Turn PWM Off LED0 = 0;  $\frac{1}{\sqrt{2}}$  Turn OFF LED0 to indicate "ERROR".  $EA = 0;$  // Disable All Interrupts while  $(1)$ ;  $\sqrt{2}$  // Enter a eternal loop // No recovery except "reset-button" } } } //----------------------------------------------------------------------------- // PCA\_ISR //----------------------------------------------------------------------------- // This routine counts the elapsed time in seconds, minutes, hours. // It also toggles LED0 every second when in Lowcurrent Charge Mode. // This routine interrupts every time the PCA counter overflows, every 256 // SYSCLK cycles. After SYSCLK/256 interrupts, one second has elapsed. // void PCA\_OVERFLOW\_ISR (void) interrupt 9 {

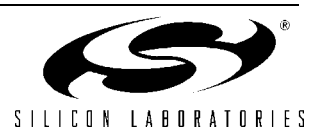

```
PCA0CN = 0x40; \frac{1}{2} // Reset all PCA Interrupt Flags
 PCA0H = 0x00; \frac{1}{\sqrt{R}} Reset High Byte of PCA Counter
                                 // of 8-bit PWM we are using Module1 
 if (0x0000 == -TIME.t count) {
   TIME.t_count = PWM_CLOCK; // Reset 1 Second Clock
   if ( 60 = +TIME/sec ) // Account for elapsed seconds
    { // Reset second counter every minute
    TIME.sec = 0x00;if ( 60 = ++TIME.min ) // Account for elapsed minutes
     { // Reset minute counter every hour
       TIME.min = 0x00;
      if ( 24 == ++TIME.hour ) // Account for elapsed hours
        TIME.hour = 0x00; // Reset hour counter every day
     }
    }
   if ((LOWCURRENT == 1) \&& (ERROR == 0))
    { // Blink LED0 at 1 Hz if in Lowcurrent 
     if (TIME.sec % 2)
     LED0 = 0; \frac{1}{\sqrt{2}} Turn on LED every odd second
     else 
     LED0 = 1; \frac{1}{\sqrt{2}} / Turn on LED every even second
    } 
  }
}
// END OF FILE
```
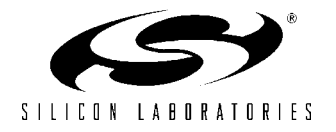

### **Contact Information**

Silicon Laboratories Inc. 4635 Boston Lane Austin, TX 78735 Tel: 1+(512) 416-8500 Fax: 1+(512) 416-9669 Toll Free: 1+(877) 444-3032

Email: productinfo@silabs.com Internet: www.silabs.com

The information in this document is believed to be accurate in all respects at the time of publication but is subject to change without notice. Silicon Laboratories assumes no responsibility for errors and omissions, and disclaims responsibility for any consequences resulting from the use of information included herein. Additionally, Silicon Laboratories assumes no responsibility for the functioning of undescribed features or parameters. Silicon Laboratories reserves the right to make changes without further notice. Silicon Laboratories makes no warranty, representation or guarantee regarding the suitability of its products for any particular purpose, nor does Silicon Laboratories assume any liability arising out of the application or use of any product or circuit, and specifically disclaims any and all liability, including without limitation consequential or incidental damages. Silicon Laboratories products are not designed, intended, or authorized for use in applications intended to support or sustain life, or for any other application in which the failure of the Silicon Laboratories product could create a situation where personal injury or death may occur. Should Buyer purchase or use Silicon Laboratories products for any such unintended or unauthorized application, Buyer shall indemnify and hold Silicon Laboratories harmless against all claims and damages.

Silicon Laboratories and Silicon Labs are trademarks of Silicon Laboratories Inc.

Other products or brandnames mentioned herein are trademarks or registered trademarks of their respective holders.

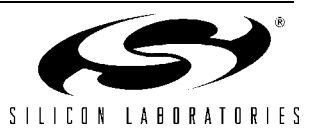